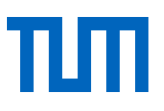

# TUM-Zitierleitfaden

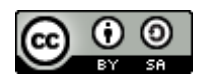

Dieses Werk ist lizenziert unter einer [Creative Commons Namensnennung -](http://creativecommons.org/licenses/by-sa/4.0/) Weitergabe unter [gleichen Bedingungen 4.0 International Lizenz.](http://creativecommons.org/licenses/by-sa/4.0/)

## Inhaltsverzeichnis

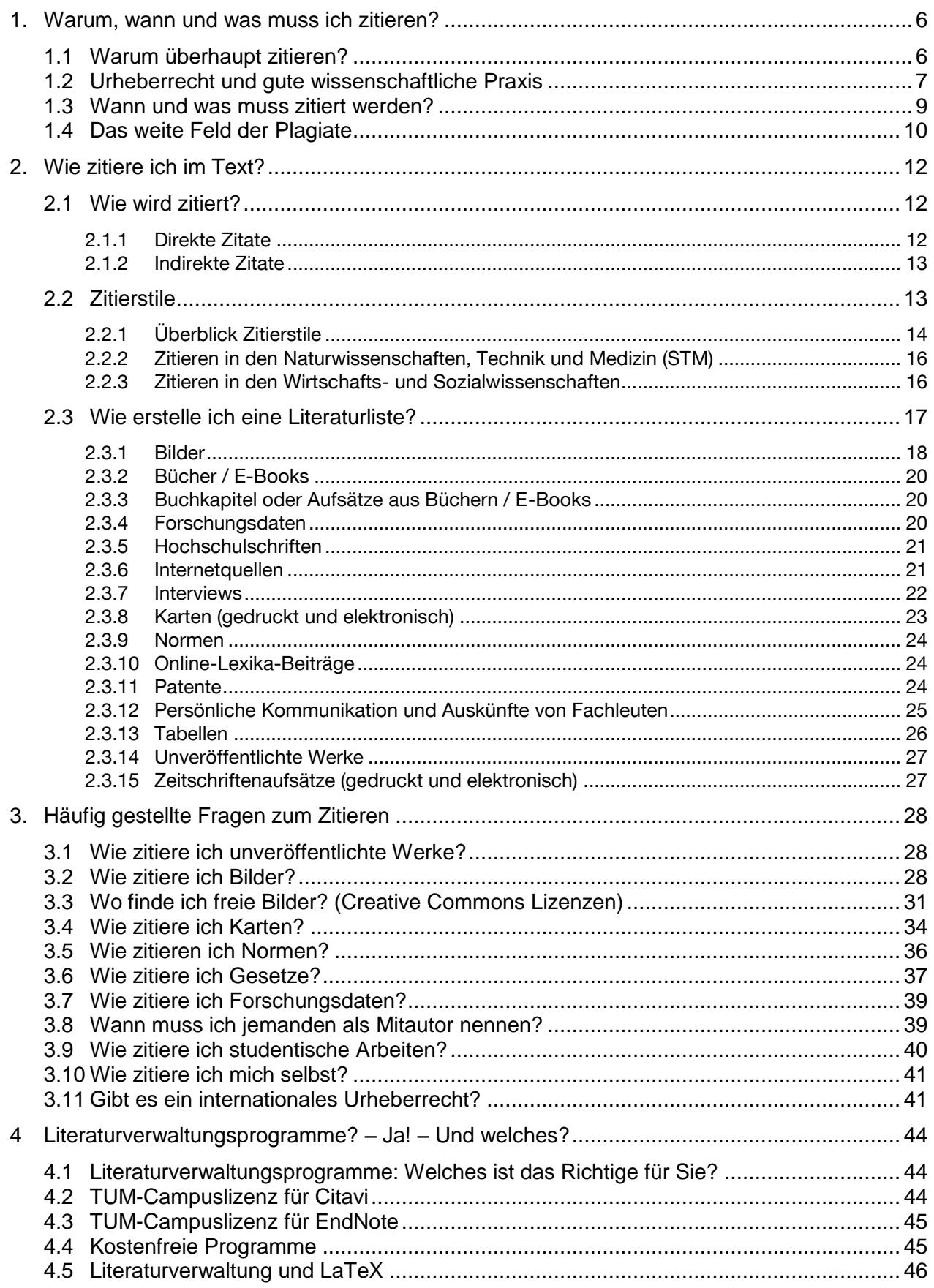

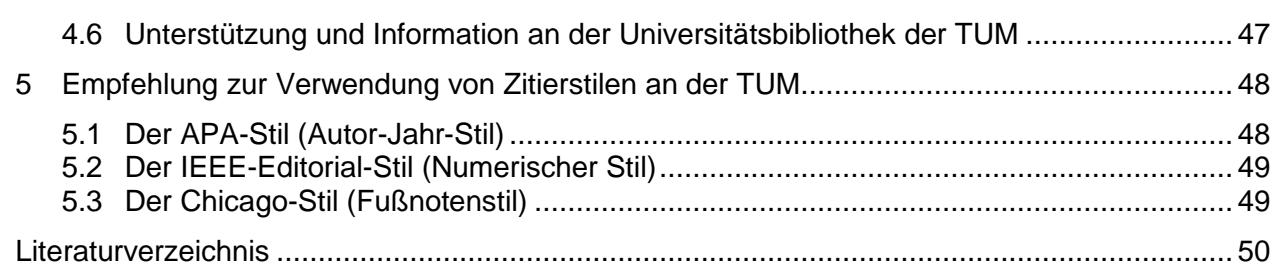

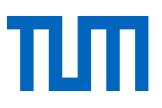

#### **Hinweis:**

Dieser Zitierleitfaden ist mit der Ombudsstelle für gute wissenschaftliche Praxis an der TUM [\(http://www.diversity.tum.de/team-und-organisation/beauftragte-und-](http://www.diversity.tum.de/team-und-organisation/beauftragte-und-vertretungen/ombudspersonen-fuer-wissenschaftliches-personal/)

[vertretungen/ombudspersonen-fuer-wissenschaftliches-personal/](http://www.diversity.tum.de/team-und-organisation/beauftragte-und-vertretungen/ombudspersonen-fuer-wissenschaftliches-personal/) ) abgestimmt. Die Ombudsstelle empfiehlt, die hier zu findenden Hinweise zum richtigen Zitieren und zur Vermeidung von Plagiaten zu berücksichtigen.

Die Bibliothek der TU München übernimmt keine Gewähr für die Vollständigkeit und Richtigkeit der Angaben. Die Informationen in diesem Papier dienen der Beratung, die Universitätsbibliothek der TUM erteilt keine rechtsverbindlichen Auskünfte.

#### **Wir freuen uns über Ihr Feedback.**

Dieser Leitfaden wird regelmäßig aktualisiert. Sollten Sie dennoch feststellen, dass die genannten Informationen nicht mehr aktuell sind oder haben Sie Verbesserungsvorschläge, freuen wir uns über eine E-Mail an [workshop@ub.tum.de.](mailto:workshop@ub.tum.de)

#### **Die jeweils aktuelle Version dieses Zitierleitfadens finden Sie unter dem Link**  <https://mediatum.ub.tum.de/node?id=1231945>

#### **Weiterführende Informationen zur guten wissenschaftlichen Praxis an der TUM**

Merkblatt Abschlussarbeiten und Dissertationen [\(http://www.lehren.tum.de/downloads/\)](http://www.lehren.tum.de/downloads/)

FAQs Gute wissenschaftliche Praxis [\(http://www.diversity.tum.de/en/team/officers-and](http://www.diversity.tum.de/en/team/officers-and-representatives/ombudspeople-for-academic-staff-members/faqs-gute-wissenschaftliche-praxis/)[representatives/ombudspeople-for-academic-staff-members/faqs-gute-wissenschaftliche-praxis/\)](http://www.diversity.tum.de/en/team/officers-and-representatives/ombudspeople-for-academic-staff-members/faqs-gute-wissenschaftliche-praxis/)

Richtlinien zur Sicherung guter wissenschaftlicher Praxis und für den Umgang mit wissenschaftlichem Fehlverhalten

[\(https://portal.mytum.de/archiv/kompendium\\_rechtsangelegenheiten/sonstiges/wiss\\_Fehlverh.pdf/v](https://portal.mytum.de/archiv/kompendium_rechtsangelegenheiten/sonstiges/wiss_Fehlverh.pdf/view) [iew\)](https://portal.mytum.de/archiv/kompendium_rechtsangelegenheiten/sonstiges/wiss_Fehlverh.pdf/view)

Sicherung guter wissenschaftlicher Praxis, Denkschrift der DFG [\(http://www.dfg.de/download/pdf/dfg\\_im\\_profil/reden\\_stellungnahmen/download/empfehlung\\_wiss](http://www.dfg.de/download/pdf/dfg_im_profil/reden_stellungnahmen/download/empfehlung_wiss_praxis_1310.pdf) [\\_praxis\\_1310.pdf\)](http://www.dfg.de/download/pdf/dfg_im_profil/reden_stellungnahmen/download/empfehlung_wiss_praxis_1310.pdf)

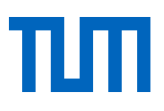

Impressum

**Technische Universität München**

Universitätsbibliothek Arcisstraße 21, 80333 München [workshop@ub.tum.de](mailto:workshop@ub.tum.de) [www.ub.tum.de](http://www.ub.tum.de/)

Stand: Mai 2017

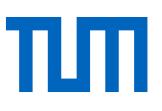

## Zitierleitfaden: Wie zitiere ich richtig?

Wer eine wissenschaftliche Arbeit schreibt, muss das Rad nicht neu erfinden. Auf Erkenntnisse, die bereits jemand anderes in Ihrem Fachgebiet erzielt hat, dürfen und sollen Sie zurückgreifen: Wissenschaft vollzieht sich kooperativ! Dabei ist die Rückverfolgbarkeit entscheidend. Sie ist ein wesentlicher Bestandteil der sogenannten "guten wissenschaftlichen Praxis"<sup>1</sup> und ermöglicht es den Lesern Ihrer Arbeit, sich mit denselben Quellen zu beschäftigen wie Sie. So können die Leser beurteilen, ob Sie aus den Quellen vertretbare Schlüsse gezogen haben und sie können Ihre Erkenntnisse selbst weiterentwickeln.

Außerdem sind die Erkenntnisse anderer Autoren in der Regel urheberrechtlich geschützt. Wenn Sie sich auf diese Erkenntnisse stützen wollen, müssen Sie schon aus Gründen des Urheberrechts kenntlich machen, von wem sie stammen und wo Sie sie gefunden haben<sup>2</sup>.

Das oberste Gebot beim wissenschaftlichen Arbeiten ist die saubere Trennung zwischen der Leistung fremder Autoren und Ihrer eigenen. In diesem Leitfaden geht es deshalb um die folgenden Fragen:

- Wie machen Sie nicht von Ihnen selbst stammende Gedanken, Erkenntnisse und Argumente im Text Ihrer Arbeit kenntlich?
- Wie weisen Sie die Quellen in Ihrem Literaturverzeichnis nach?
- Wie verknüpfen Sie das Zitat im Text mit dem Quellenverweis im Literaturverzeichnis?
- Welche formalen Regeln zum Zitieren gibt es?
- Welche Hilfsmittel beim Zitieren gibt es?

## <span id="page-5-0"></span>1. Warum, wann und was muss ich zitieren?

## <span id="page-5-1"></span>1.1Warum überhaupt zitieren?

Ein zentraler Aspekt guter wissenschaftlicher Praxis ist, Leistungen ihren Urhebern korrekt zuzuordnen. Deshalb muss bei jeder Übernahme eines Gedankens im Rahmen eines wissenschaftlichen Werkes auch der Urheber genannt werden. Darüber hinaus kann dies bei wörtlichen Zitaten und bei Übernahmen von Bildmaterial auch aus Gründen des Urheberrechts geboten sein.

Zitate können im wissenschaftlichen Kontext viele Funktionen erfüllen:

- Sie grenzen die eigene Arbeit von den Arbeiten anderer Autoren ab, d.h. Sie machen kenntlich, wo Sie fremde Inhalte verwenden und wo Ihre Gedanken über den aktuellen Stand der Wissenschaft hinausgehen.
- Sie verweisen auf etablierte Methoden, Verfahren und Standards.
- Sie belegen eigene Ergebnisse durch den Verweis auf die Ergebnisse anderer Autoren, auf Referenzdaten wie z.B. Materialeigenschaften o.ä.

Es gibt zwei wichtige Gründe für das richtige Zitieren:

-

<sup>&</sup>lt;sup>1</sup> Denkschrift der DFG ("Sicherung guter wissenschaftlicher Praxis") unter

http://www.dfg.de/foerderung/grundlagen\_rahmenbedingungen/gwp/; Richtlinien der TUM unter

https://portal.mytum.de/archiv/kompendium\_rechtsangelegenheiten/sonstiges/wiss\_Fehlverh.pdf/view

<sup>2</sup> Entsprechender Gesetzestext siehe Urheberrecht §51.

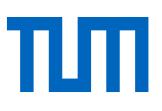

- Viele Werke sind urheberrechtlich geschützt und müssen zitiert werden.
- Die Regeln der guten wissenschaftlichen Praxis verlangen, dass Sie fremde Gedanken kenntlich machen.

Als Teil der Wissenschaftscommunity möchten Sie ja auch, dass andere Autoren Ihre Leistungen nicht als eigene ausgeben, sondern auf Sie verweisen!

Umberto Eco bringt das in seinem Buch "Wie man eine wissenschaftliche Abschlußarbeit schreibt. Doktor- Diplom- und Magisterarbeit in den Geistes- und Sozialwissenschaften" auf den Punkt: "Ein Buch zitieren, aus dem man einen Satz übernommen hat, heißt Schulden zahlen." (Eco, 2010, p. 213)

## <span id="page-6-0"></span>1.2 Urheberrecht und gute wissenschaftliche Praxis

Das Urheberrechtsgesetz (UrhG) schützt den Schöpfer eines Werkes vor der unerlaubten Nutzung seines geistigen Eigentums. Dabei geht es insbesondere darum, vor unerlaubter Vervielfältigung, Bearbeitung und öffentlicher Zugänglichmachung zu schützen und damit auch vor finanziellem Schaden zu bewahren.

Da jedoch im Grundgesetz (§14 Art. 2) festgesetzt ist, dass Eigentum nach Möglichkeit auch im Sinne der Allgemeinheit eingesetzt werden soll, sind die Rechte des Urhebers zu Gunsten der Nutzung durch die Allgemeinheit in bestimmten Punkten beschränkt. Diese Regelungen werden Schrankenregelungen genannt.

Die für das Zitieren wichtigste Schrankenregelung ist das sogenannte Zitatrecht (§51 UrhG).

#### **§51 UrhG - Zitate**

"Zulässig ist die Vervielfältigung, Verbreitung und öffentliche Wiedergabe eines veröffentlichten Werkes zum Zweck des Zitats, sofern die Nutzung in ihrem Umfang durch den besonderen Zweck gerechtfertigt ist. Zulässig ist dies insbesondere, wenn

- 1. einzelne Werke nach der Veröffentlichung in ein selbständiges wissenschaftliches Werk zur Erläuterung des Inhalts aufgenommen werden,
- 2. Stellen eines Werkes nach der Veröffentlichung in einem selbständigen Sprachwerk angeführt werden,
- 3. einzelne Stellen eines erschienenen Werkes der Musik in einem selbständigen Werk der Musik angeführt werden."

#### **Welche Voraussetzungen müssen erfüllt sein, damit das Zitatrecht Anwendung findet?**

- Das Zitat muss in einem eigenständigen wissenschaftlichen Werk verwendet werden.
- Der Zitatzweck muss gegeben sein. D.h. es muss eine inhaltliche Verbindung zwischen dem eigenen Werk und dem zitierten Werk bestehen. Um diese Verbindung deutlich zu machen, bedarf es einer inhaltlichen Auseinandersetzung mit dem Werk. Das Zitat muss daher im eigenen Text erläutert werden, um als Beleg dienen zu können und darf nicht unkommentiert verwendet werden.
- Daraus ergibt sich, dass ein Zitat als reine Illustration, Ausschmückung, Arbeitsersparnis o.ä. nicht erlaubt ist.
- Es darf grundsätzlich nur so viel zitiert werden, wie absolut nötig ist. Hier gilt der Grundsatz der Erforderlichkeit. Zitieren Sie so viel wie nötig, aber so wenig wie möglich.
- Das Zitat darf nicht verändert werden.
- Der zitierte Text muss gekennzeichnet werden.

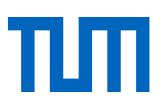

Es muss eine vollständige Quellenangabe gemacht werden.

#### **Was schützt das Urheberrechtsgesetz? - §2 UrhG**

"(1) Zu den geschützten Werken der Literatur, Wissenschaft und Kunst gehören insbesondere:

- 1. Sprachwerke, wie Schriftwerke, Reden und Computerprogramme;
- 2. Werke der Musik;
- 3. pantomimische Werke einschließlich der Werke der Tanzkunst;
- 4. Werke der bildenden Künste einschließlich der Werke der Baukunst und der angewandten Kunst und Entwürfe solcher Werke;
- 5. Lichtbildwerke einschließlich der Werke, die ähnlich wie Lichtbildwerke geschaffen werden;
- 6. Filmwerke einschließlich der Werke, die ähnlich wie Filmwerke geschaffen werden;
- 7. Darstellungen wissenschaftlicher oder technischer Art, wie Zeichnungen, Pläne, Karten, Skizzen, Tabellen und plastische Darstellungen.

(2) Werke im Sinne dieses Gesetzes sind nur persönliche geistige Schöpfungen."

Eine Idee muss eine wahrnehmbare Form haben, um durch das UrhG geschützt zu sein. Das UrhG bezieht sich nur auf wörtliche Zitate, nicht auf die Idee an sich.

Der Urheberrechtsschutz gilt bis 70 Jahre nach dem Tod des Urhebers, für Lichtbilder bis 50 Jahre nach Erscheinen des Werkes.

Das Urheberrecht erlaubt Ihnen, in wissenschaftlichen Arbeiten zu zitieren. Ziehen Sie daraus aber nicht den Umkehrschluss, dass Sie bei urheberrechtsfreien Inhalten (z.B. weil der Autor seit mehr als 70 Jahren tot ist oder der Inhalt unter einer entsprechenden Lizenz veröffentlicht wurde) keine Quellenangabe zu machen brauchen. Nach den Regeln für gute wissenschaftliche Praxis müssen Sie alle übernommenen Inhalte zitieren, unabhängig davon, ob sie urheberrechtlich geschützt oder bereits gemeinfrei sind.

#### **Gute wissenschaftliche Praxis**

Davon abzugrenzen sind die Regeln der guten wissenschaftlichen Praxis, die die Qualität im Wissenschaftssystem sichern sollen. Kurz zusammengefasst geht es dabei darum

- wissenschaftliche Erkenntnisse nachvollziehbar, nachweisbar und einsehbar zu dokumentieren,
- die Ergebnisse selbst konsequent kritisch zu überprüfen und für die kritische Überprüfung durch andere zugänglich zu machen.
- ehrlich mit den Beiträgen von Partnern, Konkurrenten und Vorgängern umzugehen.

Deshalb zitieren Sie nicht nur alles, was Sie direkt, also wörtlich, von anderen übernehmen, sondern auch alles, was Sie sinngemäß verwenden.

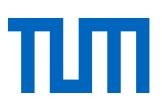

## <span id="page-8-0"></span>1.3 Wann und was muss zitiert werden?

Nach den Regeln der guten wissenschaftlichen Praxis müssen Sie alles zitieren, was Sie aus fremden Quellen wortwörtlich oder auch inhaltlich übernehmen.

Umgekehrt bedeutet dies aber auch: Inhalte, die in vielen Quellen stehen und nicht neu, umstritten oder ungewöhnlich sind, brauchen Sie nicht zu zitieren. Dazu zählt insbesondere **Allgemeinwissen** (der Mauerfall war am 09.11.1989, die Formel E=mc² stammt von Einstein) und **Grundwissen in Ihrem Fachgebiet** (z.B. die Hauptsätze der Thermodynamik in der Physik).

Eine klare Grenze gibt es hier allerdings nicht. Als Orientierung können Sie davon ausgehen, dass Wissen, das in einem Lehrbuch zum entsprechenden Bachelorstudium zu finden ist, nicht zitiert werden muss. Falls Sie als Studierender eine Prüfungsarbeit schreiben und unsicher sind, fragen Sie bei Ihrer/m Betreuer/in nach. Im Zweifelsfall: Lieber einmal zu oft zitiert, als einmal zu wenig.

Sie sollten immer den **Originalbeitrag** zitieren, wenn er Ihnen vorliegt. Zitate von Zitaten, sogenannte **Sekundärzitate**, sollten Sie nur dann verwenden, wenn Sie die Originalquelle nicht mit vertretbarem Aufwand beschaffen können. Dies gilt insbesondere für Review-Artikel.

Wenn Sie in Ausnahmefällen Sekundärzitate verwenden, müssen Sie das entsprechend vermerken: Meier 2010, S. 100, zit. nach Müller 2011, S. 50. Im Literaturverzeichnis wird die Quelle aufgeführt, die Sie in der Hand hatten und selber gelesen haben, in diesem Fall also die Sekundärquelle.

Die Quelle sollte den Ansprüchen an wissenschaftliches Arbeiten genügen. Je nachdem, welches Ziel mit einem Zitat verfolgt werden soll (siehe [1.1\)](file://///nas.ads.mwn.de/tuze/bib/BibliothekAllgemein/informationsdienst/Schulungsunterlagen%20Standardkurse/Zitieren/Zitierleitfaden/Zitierleitfaden%20Deutsch/Zitierleitfaden_Stand%202015_09_04%20-%20Änderungen%20hier.doc%23_Warum_überhaupt_zitieren%3f), sollte man die Quelle entsprechend wählen. Es kann durchaus angemessen sein, Datenreihen aus einer Abschlussarbeit zu übernehmen, wenn korrekt zitiert wird, insbesondere, wenn der Autor diese Arbeit selbst betreut hat und deren gute Qualität sicherstellen kann.

Um allerdings die eigene Arbeit in den wissenschaftlichen Kontext einzuordnen, sollte man nur in den seltensten Fällen auf studentische Arbeiten zurückgreifen. Grundsätzlich sollte man versuchen, Quellen zu finden, die möglichst gut anerkannt sind. Dies trifft insbesondere auf Artikel aus Zeitschriften oder Konferenzbänden zu, die ein anerkanntes Peer-Review-Verfahren nachweisen können. Bei Zeitschriften und Konferenzbänden, die in den großen Datenbanken Scopus oder Web of Science gelistet sind, kann von einer anerkannten Qualität ausgegangen werden. Dies gilt ebenso für Bücher, die in etablierten Verlagen erschienen sind.

Auch andere Quellen, die diesen Qualitätssicherungsmechanismen nicht unterliegen, sind in sehr engen Grenzen verwertbar (z.B. Zitation eines Produktdatenblattes oder ähnliches).

Im wissenschaftlichen Kontext werden Zitate aus **Wikipedia** mit Skepsis betrachtet, da dort nur lückenhaft belegt wird, woher die Informationen stammen. Wikipedia legt zwar zunehmend Wert auf Quellenangaben, aber der bessere Weg ist immer, sich selbst die Originaltexte zu besorgen und eigenständig die notwendigen Fakten mit wissenschaftlichen Ergebnissen zu belegen. Hinzu kommt, dass Wikipediaartikel manipulierbar sind und häufig nicht klar erkennbar ist, wer der Urheber ist.

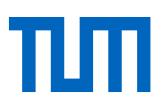

## <span id="page-9-0"></span>1.4 Das weite Feld der Plagiate

#### Ein Plagiat ist, wenn man vorgibt, eine fremde Autorenleistung wäre die eigene Leistung.

Fremdes geistiges Eigentum als eigenes auszugeben widerspricht zentralen Regeln der guten wissenschaftlichen Praxis. Sind Zitate nicht als solche gekennzeichnet, wird der Leser dazu verleitet zu glauben, es handle sich um eine wissenschaftliche Eigenleistung des Autors. Beim Plagiarismus geht es nicht um bestimmte Zitierstile oder um Flüchtigkeitsfehler in den Quellenangaben, sondern um absichtliche Verschleierung von Fremdleistungen. Texte anderer werden wörtlich, paraphrasiert oder übersetzt übernommen, aber nicht als Zitate gekennzeichnet. Plagiieren ist mehr als ein Kavaliersdelikt und kann die Aberkennung eines wissenschaftlichen Titels oder ein Strafverfahren nach sich ziehen.

An der TUM ist eine Ombudsstelle für gute wissenschaftliche Praxis eingerichtet, die sich unter anderem mit Plagiatsfällen beschäftigt. Die Ombudsstelle ist dafür zuständig, Beschwerden entgegen zu nehmen, zu prüfen, soweit möglich einvernehmlich zu regeln, ggf. weitere Maßnahmen in die Wege zu leiten oder die Rechtsabteilung der TUM einzubinden<sup>3</sup>.

Es gibt unterschiedliche Formen von Plagiaten. Die Haupttypen sind<sup>4</sup>:

- 1. **Komplettplagiat / Copy & Paste-Plagiat:** Einen fremden Text unverändert ohne Quellenangabe übernehmen und damit vorgeben, es sei die eigene Leistung.
- 2. **Halbsatzflickerei / Shake & Paste-Plagiat:** Fragmente verschiedener Texte oder Sätze zu einem neuen Text ohne Quellenangaben zusammenkopieren und damit vorgeben, es sei der eigene Gedankengang.
- 3. **Ideenplagiat / Verschleierung:** Ideen eines anderen Autors in eigenen Worten wiedergeben, ohne die Quelle zu nennen.
- 4. **Übersetzungsplagiat:** Der in einer anderen Sprache vorliegende Originaltext wird übersetzt, die Quelle nicht genannt.

Hinweis: Selbst wenn ein Autor (z.B. ein Kommilitone) in die Übernahme seines Textes ohne Quellenangabe einwilligt, machen Sie sich bei der nicht gekennzeichneten Übernahme eines Plagiats schuldig! (Neville, 2010, p. 30)

Plagiate entstehen nicht nur durch ungekennzeichnete Abschriften, sondern auch schon dann, wenn man eine Fremdleistung zwar kenntlich macht, den Leser jedoch darüber im Unklaren lässt, wie weit diese Fremdleistung reicht. Dies geschieht zum Beispiel, wenn eine Zusammenfassung den Eindruck erweckt, sie sei vom Autor für die vorliegende Arbeit entstanden, während sie tatsächlich von einem Autor übernommen wird.

#### **Was können Sie tun, um nicht in einen solchen Verdacht zu geraten?**

-

Sammeln und strukturieren Sie Ihre Quellen von Anfang an. Markieren Sie wichtige Stellen beim Lesen und Exzerpieren, damit Sie hinterher noch wissen, was Sie wo gelesen haben. Auch bei

<sup>3</sup> Weitere Informationen unter www.tum.de/ombudsperson, Mailadresse: ombudsperson@tum.de

<sup>4</sup> Vgl. hier und im Folgenden Weber-Wulff, 2004; Neville, 2010, p. 30; VroniPlag Wiki. Retrieved 07.10.2014 from http://de.vroniplag.wikia.com/wiki/Home.

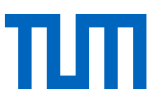

jedem schriftlichen Entwurf sollten Sie die verwendeten Quellen und Zitate kennzeichnen. Am einfachsten gelingt Ihnen das, in dem Sie von Anfang an zur Wissensorganisation und Literaturverwaltung ein geeignetes System verwenden. Das kann ein einfacher Zettelkasten sein, heutigen Arbeitsgewohnheiten kommt aber meist Software wie das Literaturverwaltungsprogramm Citavi mehr entgegen. Citavi unterstützt Sie von der Wissenssammlung bis zur Formatierung des Literaturverzeichnisses. Mehr zu Literaturverwaltungsprogrammen finden Sie im [Kapitel 4](file://///nas.ads.mwn.de/tuze/bib/BibliothekAllgemein/informationsdienst/Schulungsunterlagen%20Standardkurse/Zitieren/Zitierleitfaden/Zitierleitfaden%20Deutsch/Zitierleitfaden_Stand%202015_09_04%20-%20Änderungen%20hier.doc%23_Literaturverwaltungsprogramme%3f_–_Ja).

## <span id="page-11-0"></span>2. Wie zitiere ich im Text?

## <span id="page-11-1"></span>2.1 Wie wird zitiert?

Sie haben verschiedene Möglichkeiten, fremde Erkenntnisse und Gedanken in Ihren Text einzubauen.

## <span id="page-11-2"></span>2.1.1 Direkte Zitate

Der bereits genannte Satz von Umberto Eco "Ein Buch zitieren, aus dem man einen Satz übernommen hat, heißt Schulden zahlen" kommt bei Umberto Eco genau so vor. Er wurde in diesem Zitierleitfaden direkt, das heißt wörtlich zitiert. Direkte Zitate verwendet man, wenn es auf den genauen Wortlaut ankommt. Sie sind vor allem in den Geisteswissenschaften üblich, wenn man sich mit einer Quelle auseinandersetzt. Ansonsten sollten Sie direkte Zitate eher selten oder sogar äußerst sparsam verwenden.

Folgendes sollten Sie beachten:

Zitate müssen **exakt** übernommen werden (d.h. Buchstabe für Buchstabe inkl. veralteter Formen der Rechtschreibung oder Schreibfehler; zur Kennzeichnung solcher Stellen s.u.).

**Anführungszeichen** kennzeichnen das direkte Zitat; längere Zitate rücken Sie aus stilistischen Gründen ein, drucken sie kursiv oder setzen sie in einer kleineren Schrifttype. Sie können dann auf die Anführungsstriche verzichten.

**Rechtschreibfehler** oder Sonderformatierungen müssen wie in der Originalquelle übernommen werden, ebenso Kursiv- oder Fettdruck; dass ein Rechtschreibfehler in der Originalquelle vorliegt, machen Sie mit dem Hinweis [sic!] kenntlich. Auch ein alleinstehendes Ausrufezeichen in eckigen Klammern wird manchmal hierfür verwendet [!].

**Auslassungen**: Wenn Sie einen Teil des wörtlichen Zitats weglassen, müssen Sie dies kennzeichnen: [...]. Bailey 2011 (S. 66) schlägt für Auslassungen nur drei Punkte vor: …, aber auch drei Punkte in runden Klammern sind üblich (…). Richten Sie Ihr Vorgehen nach den Gepflogenheiten Ihres Fachgebiets und dem gewählten Zitierstil.

**Ergänzungen**: Auch eigene Ergänzungen oder grammatikalische Anpassungen des zitierten Satzes müssen gekennzeichnet werden, z.B.: [Anm. d. Verf.], im Englischen [Author's note]; oder bei grammatikalischen Anpassungen: Eco stellt fest, dass "[e]in Buch zitieren, [...] Schulden zahlen [heißt]" (Eco, 2010, p. 213).

**Hervorhebungen**: Hervorhebungen, die in der Originalquelle zu finden sind, müssen übernommen werden. Eigene Hervorhebungen werden gekennzeichnet, z.B. durch [Hervorhebung des Verfassers] oder [Herv. durch den Verf.].

**Originalsprache**: Wiedergabe immer in der Originalsprache, die Übersetzung fügen Sie ggf. in einer Fußnote hinzu. Notieren Sie in diesem Fall, wer die Übersetzung gemacht hat (wenn Sie eine

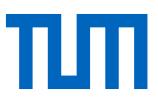

Übersetzung zitieren, dann geben Sie die Quelle an; wenn Sie selbst übersetzen, notieren Sie anschließend an die Übersetzung (Übers. des Verfassers). Bitte beachten Sie, dass Sie beim indirekten Zitieren immer in der Sprache Ihrer eigenen Arbeit zitieren.

**Zitat im Zitat**: Enthält der wörtlich zitierte Abschnitt bereits ein Zitat, so wird dieses Zitat im Zitat mit einfachen Anführungsstrichen kenntlich gemacht.

**Quellenangabe**: formal je nach Zitierstil unterschiedlich (s.u.), aber immer unmittelbar beim Zitat.

## <span id="page-12-0"></span>2.1.2 Indirekte Zitate

Um Meinungen oder Erkenntnisse anderer Autoren in Ihren Text einzubauen, müssen Sie diese nicht wörtlich zitieren. Sie können sie auch in eigenen Worten zusammenfassen. Dieses Vorgehen entbindet Sie jedoch nicht von Ihrer Pflicht, den Autor zu nennen, also **Ihre Schulden zu bezahlen**! Dieser letzte Halbsatz kommt Ihnen sicher bekannt vor. Er geht zurück auf Umberto Eco (2010, S. 213). Diese Art, sich auf einen anderen Autor zu beziehen, nennt man indirektes Zitieren. In den STM-Fächern (STM = Science, Technology, Medicine) und den Wirtschafts- und Sozialwissenschaften kommt diese Form des Zitierens häufig vor.

Folgendes sollten Sie beachten:

**In eigenen Worten** das Gelesene zusammenfassen; das bedeutet auch, dass Sie bei indirekten Zitaten immer die Sprache Ihrer eigenen Arbeit verwenden.

**Einleitende Formulierung:** Wenn durch Formatierung und Quellenangabe alleine nicht ausreichend deutlich wird, welche Inhalte Ihre eigenen und welche die zitierten sind, so ist es sinnvoll eine einleitende Formulierung zu verwenden: Wie Eco 2010 treffend schreibt, ist es notwendig, die Autoren von übernommenen Inhalten durch Quellenangaben zu entlohnen.

**Quellenangabe:** im Anschluss an den zitierten Abschnitt, normalerweise mit Seitenzahl. In manchen Fachgebieten ist es auch üblich, bei indirekten Zitaten auf die Seitenzahl zu verzichten. Bedenken Sie bei Ihrer Entscheidung immer, dass Sie Ihre Argumentation so gut wie möglich nachvollziehbar machen möchten – eine Seitenzahl hilft Ihrem Leser beim Überprüfen Ihrer Argumente.

**Vgl.**: In manchen Fachgebieten und Zitierstilen ist es bei indirekten Zitaten üblich, der Quellenangabe im Text das Wörtchen vergleiche (Vgl.) voranzustellen (Vgl. Eco 2010, S. 213).

**Mehrfachbeleg:** Um ein Argument besonders zu untermauern oder zu verdeutlichen, dass sich die Fachliteratur diesbezüglich einig ist, können Sie einen Mehrfachbeleg einfügen. Die Quellenangabe sieht dann z.B. so aus: (Vgl. hierzu etwa Autor1 2010, S.1; Autor2 2011, S.2; Autor3 2014, S.5). Je nach Fachgebiet und gewähltem Zitierstil, kann die einleitende Bemerkung auch entfallen: (Autor1 2010, S.1; Autor2 2013, S.2).

## <span id="page-12-1"></span>2.2 Zitierstile

Zitieren dient der Nennung des Autors und der Zurückverfolgbarkeit der Quelle. Zur besseren Lesbarkeit der Arbeit verzichtet man in der Regel darauf, die komplette Quellenangabe in den Text direkt hinter das Zitat zu schreiben. Vielmehr verwendet man dafür eine Art **Platzhalter**. Für die vollständige Nennung der Quelle wird ein **Literaturverzeichnis** erstellt, das am Ende der Arbeit zu finden ist.

Als Platzhalter dienen zum Beispiel eine einfache Zahl oder der Name des Autors plus des Aufsatzes oder Buchtitels, in dem das Zitat gefunden wurde, dies entweder in Klammern hinter dem Zitat oder in einer Fußnote. Diese Platzhalter verknüpfen die verwendeten direkten und indirekten Zitate mit der Quellenangabe im Literaturverzeichnis. Welche Angaben die Platzhalter enthalten und wie sie verwendet werden, richtet sich nach dem Zitierstil.

## <span id="page-13-0"></span>2.2.1 Überblick Zitierstile

Es gibt eine große Zahl anerkannter Zitierstile. Wissenschaftler/innen und Verlage erarbeiten und pflegen diese unterschiedlichen Stile. Deshalb gibt es für fast jeden Bereich der heutigen Wissenschaft und für fast jeden Verlag und jede Zeitschrift eigene Regeln der korrekten Formatierung von Quellennachweisen.

- Bei einer Veröffentlichung **in einer Zeitschrift oder einem Fachbuch** richtet sich der Zitierstil nach den Vorgaben des Herausgebers bzw. Verlages.
- Wenn Sie **als Studierender eine Abschlussarbeit** schreiben, fragen Sie Ihre/n Betreuer/in oder Ihren Lehrstuhl, welchen Zitierstil Sie verwenden sollen.
- **Wird Ihnen kein Stil vorgegeben**, schauen Sie im [Kapitel 5](file://///nas.ads.mwn.de/tuze/bib/BibliothekAllgemein/informationsdienst/Schulungsunterlagen%20Standardkurse/Zitieren/Zitierleitfaden/Zitierleitfaden%20Deutsch/Zitierleitfaden_Stand%202015_09_04%20-%20Änderungen%20hier.doc%23_Empfehlung_zur_Verwendung) dieses Zitierleitfadens nach. Dort nennen wir Ihnen drei etablierte Zitierstile, die Sie verwenden können. Wenn in Ihrem Fachgebiet ein Zitierstil weit verbreitet ist, sollten Sie sich daran orientieren. Darüber hinaus haben Sie die Möglichkeit nach DIN ISO 690 zu zitieren – diese Zitiernorm ist deutschlandweit gültig.

Neben den Formatierungsvorschriften für das Literaturverzeichnis wird auch die Quellenangabe im Text durch den Zitierstil bestimmt. Es gibt drei Hauptvarianten:

#### **a) Autor-Jahr-System:**

Quellenbeleg im Text:

- mit ausgeschriebenen Namen, z.B.: Meyer (2011), (Meyer 2011), (Meyer 11) oder
- mit abgekürzten Namen, z.B.: (MEY 11) oder [MEY11]
- Literaturverzeichnis:
- (Meyer 2011) Meyer, Michael: Testtitel. Ort: Verlag, 2011. Oder
- Meyer, Michael (2011): Testtitel. Ort: Verlag.

#### **b) Nummernsystem**

Quellenbeleg im Text: [5] oder (5) Literaturverzeichnis: [5] Meyer, Michael: Testtitel. Ort: Verlag, 2011.

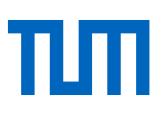

#### **c) Fußnotensystem, z.B.: Zitat²**

Quellenbeleg im Text: Hochgestelltes Fußnotenzeichen unmittelbar nach dem Zitat Literaturverzeichnis: am unteren Ende der Seite bei der ersten Nennung in der Regel der Vollbeleg \_\_\_\_\_\_\_\_\_\_\_\_\_\_\_\_\_\_\_\_

² Meyer, Michael: Testtitel. Ort: Verlag, 2011.

bei allen weiteren Nennungen des gleichen Titels genügt in der Regel, je nach Zitierstil, am Ende der Seite der Kurzbeleg:

³ Meyer 2011

\_\_\_\_\_\_\_\_\_\_\_\_\_\_\_\_\_\_\_\_

Vor allem in europäischen Zitierstilen wird, wenn der gleiche Titel unmittelbar zuvor bereits genannt war und von der gleichen Seite zitiert wurde, auch die lateinische Abkürzung *ibid.* (ibidem = ebenda) verwendet. Die Verwendung ist jedoch rückläufig, Literaturverwaltungsprogramme erledigen dies je nach Zitierstil wieder automatisch.

\_\_\_\_\_\_\_\_\_\_\_\_\_\_\_\_\_\_\_\_ ² Meyer 2011, S.2 <sup>3</sup> ibid.

Noch einige allgemeine Hinweise:

Ist ein Werk von **drei oder mehr Autoren verfasst**, so gibt es je nach gewähltem Zitierstil besondere Regeln: Bailey (2011) empfiehlt, bei drei oder mehr Autoren im Kurzbeleg nur den ersten anzugeben, alle weiteren werden durch "et al." ersetzt (Bailey, 2011, p. 69).

Beispiel: Ein Werk ist gemeinschaftlich von Franz Müller, Joseph Mayer und Sebastian Schmitt 2012 verfasst. Im Kurzbeleg nennen Sie nur den ersten Autor und ergänzen et al. (Müller *et al.* 2012, S.5). Im Literaturverzeichnis werden alle Autoren aufgeführt.

Übrigens: Wenn Sie mit einem Literaturverwaltungsprogramm arbeiten, wird der Beleg automatisch nach den Vorgaben des gewählten Zitierstils eingefügt, Sie müssen nichts weiter beachten.

Wenn Sie sich auf eine **bestimmte Stelle eines Artikels oder Buches** beziehen, sollten Sie dies möglichst genau angeben, d.h. Seitenzahlen oder andere Nummerierungen, die im Artikel verwendet werden, in die Quellenangabe im Text einfügen. Jeder Zitierstil regelt, wie die Seitenzahl im Kurzbeleg eingefügt wird. Häufig geschieht dies nach einem Komma mit "S.", z.B.: (Meyer 2011, S. 3), (MEY 11, S. 3), [5, S. 3].

Wenn Sie **in einem ganzen Abschnitt** Inhalte aus einem Buch oder Artikel wiedergeben, kennzeichnen Sie dies einmal am Anfang oder Ende, nicht nach jedem Satz. Machen Sie dabei deutlich, dass sich Ihre Quellenangabe nicht nur auf den ersten/letzten Satz bezieht, sondern auf den ganzen Abschnitt, z.B.: "Im folgenden Abschnitt werden die Ergebnisse aus [9] zusammengefasst."

**Fehlen Angaben** wie Autor, Jahr oder Ort, machen Sie dies mit folgenden Kürzeln kenntlich. Dies zeigt, dass Sie nicht schludrig gearbeitet haben, sondern trotz Recherchen diese Informationen nicht ermittelt werden konnten:

Autor: o.V. (ohne Verfasser), N.N. (nomen nescio) oder N.U. (name unknown) Jahr: o.J. (ohne Jahr), s.a. (sine annum), n.y. (no year) oder n.d. (no date) Ort: o.O. (ohne Ort), s.l. (sine locum) oder n.p. (no place)

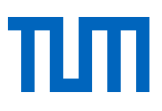

Beispiele für gängige Zitierstile (übernommen aus dem Literaturverwaltungsprogramm Citavi, mehr dazu in [Kapitel 5](file://///nas.ads.mwn.de/tuze/bib/BibliothekAllgemein/informationsdienst/Schulungsunterlagen%20Standardkurse/Zitieren/Zitierleitfaden/Zitierleitfaden%20Deutsch/Zitierleitfaden_Stand%202015_09_04%20-%20Änderungen%20hier.doc%23_Empfehlung_zur_Verwendung) aus diesem Zitierleitfaden):

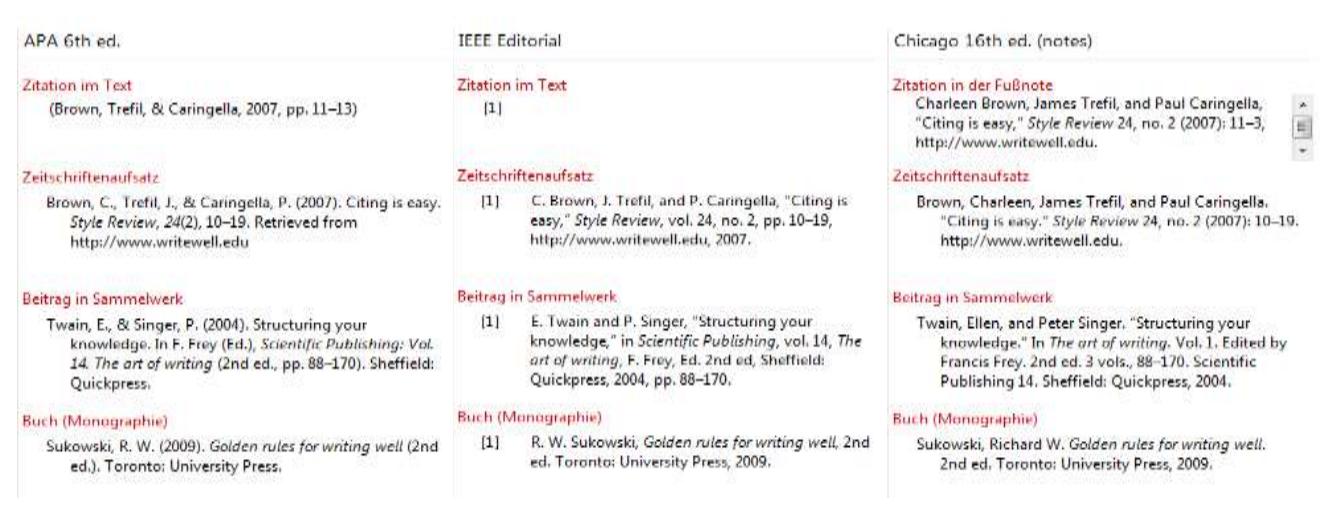

Abbildung 1: Zitierstile APA 6th, IEEE Editorial und Chicago notes 16th

## <span id="page-15-0"></span>2.2.2 Zitieren in den Naturwissenschaften, Technik und Medizin (STM)

Wissenschaftliche Leistungen in den STM-Fächern sind in den meisten Fällen nicht von ihrem Wortlaut abhängig, sondern sind Theorien, Theoreme, Studien, experimentelle Ergebnisse usw. und werden meist indirekt zitiert. Zitiert wird im Text mit Kurzbelegen (Nummern oder Autor-Jahr-System), Fußnoten sind unüblich.

Wörtliche Zitate sind selten und sollten nur verwendet werden, wenn es auf die genaue Formulierung ankommt. Es ist nicht immer üblich, diese in Anführungszeichen zu setzen, z.B. wenn Sie eine Formel oder ein mathematisches Theorem "wörtlich" zitieren.

Bei Zitaten können Sie den Autor im Text erwähnen oder nur den Kurzbeleg anführen.

Beispiele:

Aus der Studie von Maier und Müller [7] ist bekannt, dass…. Da die Lösungen dieser Gleichung stets beschränkt sind [8, Theorem 1.7], gilt …

Wie bereits erwähnt sollten Sie immer dann, wenn Sie sich auf eine bestimmte Stelle eines Artikels oder Buches beziehen, diese möglichst genau angeben, d.h. Seitenzahlen oder andere Nummerierungen (wie im letzten Beispiel), die im Artikel verwendet werden, in den Kurzbeleg einfügen.

## <span id="page-15-1"></span>2.2.3 Zitieren in den Wirtschafts- und Sozialwissenschaften

Indirekte Zitate sind in den Wirtschafts- und Sozialwissenschaften sehr verbreitet. Wichtig ist, dass Sie das Gelesene in eigenen Worten wiedergeben und nicht nur ein paar Worte der zitierten Stelle verändern.

Auch direkte Zitate sind in den Wirtschafts- und Sozialwissenschaften üblich, sollten aber sparsam und nur dann verwendet werden, wenn es gerade auf den genauen Wortlaut einer Argumentationslinie oder Meinung ankommt. Längere direkte Zitate können Sie auch durch die Formatierung vom eigenen Fließtext abheben, zum Beispiel indem Sie das Zitat einrücken (links oder rechts) oder kursiv drucken. Sie müssen dann keine Anführungszeichen setzen. Achten Sie auf die exakte Wiedergabe des Zitats und kennzeichnen Sie Auslassungen durch drei Auslassungspunkte in eckigen Klammern.

Für den Nachweis von Zitaten im Text sind in den Wirtschafts- und Sozialwissenschaften vor allem zwei Systeme üblich: Der Kurzbeleg mittels Autor-Jahr-System sowie das Fußnotensystem.

## <span id="page-16-0"></span>2.3 Wie erstelle ich eine Literaturliste?

Eine Literaturliste findet sich immer am Ende eines Kapitels oder einer Arbeit und muss **alle Literatur aufführen, die wörtlich oder sinngemäß zitiert wurde**.

Die Liste muss **nach einheitlichen Regeln** (im verwendeten Zitierstil) erstellt werden. Die Titel werden dabei **nach den Nachnamen der Autoren alphabetisch sortiert** oder **numerisch nach der Reihenfolge ihres Auftauchens im Text**.

Bei der alphabetischen Sortierung werden mehrere Publikationen desselben Autors innerhalb desselben Jahres durch weitere Kriterien unterschieden, z.B. mit Hilfe von Kleinbuchstaben: Eco (2010a).

Hat eine Publikation keinen Autor oder Herausgeber, so sortieren Sie nach dem ersten aussagekräftigen Wort des Titels.

Einige Zeitschriftenverlage verlangen eine Anordnung der Titel in der Reihenfolge, in der sie in der Arbeit erstmals erwähnt wurden. Diese Anordnung der Titel im Literaturverzeichnis ist besonders bei kürzeren Veröffentlichungen oder bei Arbeiten, in denen nur wenig Literatur zitiert wird, beliebt und wird nur mit dem Nummernsystem verwendet.

Wenn nicht anders gekennzeichnet, sind die Literaturangaben aller nachfolgenden Beispiele nach den Vorgaben des Publication Manuals der American Psychological Association (*Publication manual of the American Psychological Association*, 2010) in der 6. Auflage formatiert.

Je nach Publikationstyp enthält die vollständige Literaturangabe des Literaturverzeichnisses unterschiedliche Elemente.

Manche Zitierstile schreiben vor, Autorenvornamen auszuschreiben, andere hingegen verlangen den abgekürzten Vornamen. Generell ist es für Ihre Leser einfacher Quellen wieder zu finden, wenn der gesamte Autorenname ausgeschrieben vorliegt. In unseren Beispielen haben wir uns aufgrund der großen Verbreitung des Zitierstils der APA jedoch an die Vorgaben des Publication Manuals of the American Psychological Association gehalten, wonach Vornamen grundsätzlich abgekürzt werden.

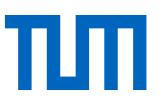

Grundsätzlich gelten für elektronische Publikationen zunächst die gleichen Vorgaben wie für ihr gedrucktes Äquivalent: Für Artikel aus E-Journals müssen genauso Autoren, Titel, Zeitschriftentitel, Heftnummer, evtl. Bandzählung und Erscheinungsjahr angegeben werden wie für gedruckte Zeitschriftenartikel. Es ist jedoch sinnvoll, die **Informationen, die einen Mehrwert bieten** (z.B. die DOI, URL) **ebenfalls anzugeben**. Ihren Lesern wird das Aufspüren der Quelle damit erleichtert. Zurzeit wird empfohlen, die DOI als anklickbaren Link anzugeben, also nicht "doi:10.1007/978-3-658-02511-3" sondern ["http://dx.doi.org/10.1007/978-3-658-02511-3"](http://dx.doi.org/10.1007/978-3-658-02511-3) (Pampel, 23.09.2016 ).

## <span id="page-17-0"></span>2.3.1 Bilder

Hinweis: Hier geht es nur um den Quellennachweis für Bildquellen. Bitte beachten Sie beim Zitieren von Bildern vor allem aber auch das Kapitel Bildrechte 3.2.

Die Abbildungen (eigene oder fremde) werden in Ihrer Arbeit nummeriert und erhalten einen Titel. Nummer und Titel geben Sie als Bildunterschrift direkt unterhalb des Bildes an. Alle Abbildungen werden in einem separaten Abbildungsverzeichnis aufgeführt.

Sind Bilder oder Grafiken aus anderen Werken übernommen, so müssen Sie zusätzlich zu Nummerierung und Titel noch die Quelle angeben, aus der Sie die Bilder übernommen haben. Die Zitierweise erfolgt in der auch sonst in der Arbeit verwendeten Form, z.B. mittels Fußnote oder in Kurzform direkt hinter dem Titel.

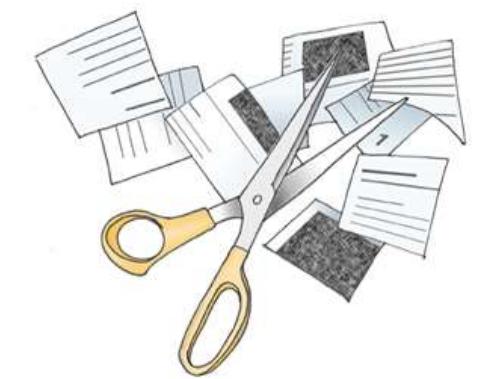

### **Beispiel für ein zitiertes Bild mit Quellenangabe im Kurzbeleg:**

Abbildung 2: Wie wird plagiiert?l (Weber-Wulff, 2004b)

Das im Kurzbeleg genannte Werk muss im Literaturverzeichnis aufgeführt werden.

Das Abbildungsverzeichnis befindet sich am Anfang oder Ende der Arbeit (dann noch vor dem Literaturverzeichnis) und listet alle Bilder in numerischer Reihenfolge auf. Die Quellen der Abbildungen (Bücher, Internetseiten etc.) erscheinen im Literaturverzeichnis.

#### **Beispiel für ein Abbildungsverzeichnis**

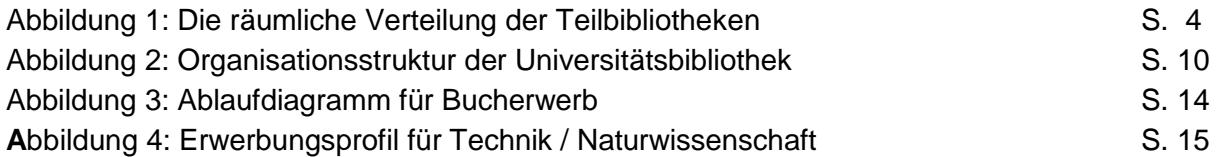

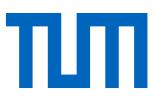

Im APA Style Manual gibt es keine offizielle Definition für das Zitieren von Bildern. Man findet aber das folgende Beispiel für die Quellenangabe eines Bildes aus einer gedruckten Zeitschrift.

#### **Bilder aus gedruckten Werken:**

Adapted from "A Simplified Conjoint Recognition Paradigm for the Measurement of Gist and Verbatim Memory" by C. Stahl and K.C. Klauer, 2008, *Journal of Experimental Psychology: Learning, Memory, and Cognition, 34*, p. 573. Copyright 2008 by the American Psychological Association.

Wir leiten daraus das folgende Schema ab:

Adapted from "[Titel]" by [Initialie des 1. Autorvornamens]. [Nachname des 1. Autors], [weitere Autorennamen, wie beim ersten], and [Letzer Autor, wie beim ersten], [Erscheinungsjahr], [*Zeitschriftentitel*], [*Band*], p. [Seitenzahl]. Copyright [Jahr] by [Name des Rechteinhabers].

#### **Bilder aus dem Internet (mit und ohne Lizenz):**

Finden Sie Bilder im Internet, wie z.B. bei Flickr oder Pixabay, enthalten diese häufig keine präzisen Informationen über das Bild. Im APA Style findet sich keine Angabe dazu, wie solche Bilder zitiert werden.

Daher schlagen wir folgendes Schema vor:

[Autornachname], [Initiale des Autorvornamens]. [(Erscheinungsjahr)]. [*Titel des Bildes sofern vorhanden, sonst kurze Beschreibung in eckigen Klammern*]. [Titel der Website]. Retrieved from: [URL]

Wurde das Bild unter einer Creative-Commens-Lizenz veröffentlicht, wird vor "Retrieved from" folgender Zusatz gemacht:

Licensed under [Name der Lizenz mit Verlinkung zum Lizenztext].

Zwei Beispiele von Bildern aus dem Internet mit Lizenz:

Weber-Wulff, D. (2004b). [Schere mit Papierschnipseln]. *Kurse über Plagiat - Fremde Federn Finden. 3.2 Wie wird plagiiert?* Licensed under "http://www.gnu.org/licenses/old-licenses/lgpl-2.0". Retrieved 17.07.2015, from http://plagiat.htw-berlin.de/ff-alt/03schule/wie.html

Aquila, M. (2006). *Theft*. Flickr. Licensed under https://creativecommons.org/licenses/by-ncsa/2.0/. Retrieved 26.05.2015, from<https://www.flickr.com/photos/ibcbulk/256435870>

Im genannten Beispiel aus dem APA Style Manual wird die Quellenangabe direkt in der Bildunterschrift gemacht. Wir empfehlen hingegen, die vollständige Quellenangabe, wie für alle anderen Quellen, im Literaturverzeichnis zu nennen. In der Bildunterschrift wird nur der Kurzverweis genannt (s. Abbildung 2).

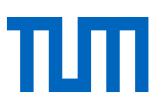

## <span id="page-19-0"></span>2.3.2 Bücher / E-Books

#### **Gedruckte Bücher:**

[Autorennachname], [Autorenvorname abgekürzt]. [(Erscheinungsjahr)]. [*Titel<sup>5</sup>* ]. [Verlagsort]: [Verlag].

Boer, R. d. (2000). *Theory of porous media : highlights in historical development and current state*. Berlin: Springer.

#### **E-Book:**

[Autorennachname], [Autorenvorname abgekürzt]. [(Erscheinungsjahr)]. [Titel]. [doi:xxx oder Retrieved from URL]

Brink, A. (2013). Anfertigung wissenschaftlicher Arbeiten : ein prozessorientierter Leitfaden zur Erstellung von Bachelor*-, Master- und Diplomarbeiten*. doi: [http://dx.doi.org/10.1007/978-3-658-](http://dx.doi.org/10.1007/978-3-658-02511-3) [02511-3](http://dx.doi.org/10.1007/978-3-658-02511-3)

## <span id="page-19-1"></span>2.3.3 Buchkapitel oder Aufsätze aus Büchern / E-Books

#### **Kapitel / Aufsätze aus gedruckten Büchern:**

[Autorennachname], [Autorenvorname abgekürzt]. [(Erscheinungsjahr)]. [Titel des Kapitels]. [In] [Vorname des Hrsg. abgekürzt] [Nachname des Hrsg.] [(Ed./Eds.)<sup>6</sup> ], [*Titel des Buches*] [(p./pp. xxxx)<sup>7</sup> ]. [Verlagsort]: [Verlag].

Gander, H.-H. (2010). Verdoppelung der Stimme - Zur Funktion des Zitats als Autoritätsgewinn. In J. Jacob & M. Mayer (Eds.), *Im Namen des anderen - Die Ethik des Zitierens* (pp. 19-31). Paderborn: Fink.

### **Kapitel / Aufsätze aus E-Books:**

[Autorennachname], [Autorenvorname abgekürzt]. [(Erscheinungsjahr)]. [Titel des Kapitels]. [In] [Vorname des Hrsg. abgekürzt] [Nachname des Hrsg.] [(Ed./Eds.)<sup>8</sup> ], [*Titel des Buchtitel*] [(p./pp. xxxx)]. [doi:xxxxx oder Retrieved from URL möglichst direkt zum Kapitel]

Schieker, M., Neugebauer, E. A. M., Mutschler, W., Claes, L., Maegele, M., & Sauerland, S. (2011). Projektdurchführung. In E. A. M. Neugebauer, W. Mutschler & L. Claes (Eds.), *Von der Idee zur Publikation* (pp. 79-100). doi: [http://dx.doi.org/10.1007/978-3-642-16069-1\\_4](http://dx.doi.org/10.1007/978-3-642-16069-1_4)

## <span id="page-19-2"></span>2.3.4 Forschungsdaten

-

Mehr zu Forschungsdaten finden sie in Kapitel 3.7.

<sup>5</sup> Sofern es einen Untertitel gibt, wird dieser mit Doppelpunkt und Lehrzeichen an den Titel angehängt.

<sup>&</sup>lt;sup>6</sup> Ed. bei einem, Eds. bei mehreren Herausgebern.

<sup>&</sup>lt;sup>7</sup> p. bei einer Seite, pp. bei mehreren Seiten.

<sup>&</sup>lt;sup>8</sup> Ed. bei einem, Eds. bei mehreren Herausgebern.

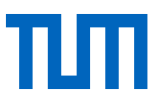

[Autornachname], [Autorvorname abgekürzt] [(Erscheinungsjahr)]. [*Titel*] [(Versionsnummer)] [[Art der Quelle]]. [Veröffentlichungsort]: [Herausgeber].

Sind die Daten online verfügbar, nennen Sie nach APA-Vorgaben statt Veröffentlichungsort und Herausgeben die URL, unter der die Daten zu finden sind, in Form von [Retrieved from URL]. Wir empfehlen jedoch, sowohl Veröffentlichungsort und Herausgeber wie auch die URL zu nennen.

Fahrenberg, J. (2010). *Freiburger Beschwerdenliste FBL. Primärdaten der Normierungsstichprobe 1993* (Version 1.0.0) [Dataset]. ZPID- Leibniz-Zentrum für Psychologische Information und Dokumentation. Retrieved from http://doi.org/10.5160/psychdata.fgjn05an08

Pew Hispanic Center. (2004). *Changing channels and crisscrossing cultures: A survey of Latinos on the news media* [Data file and code book]. Retrieved from<http://pewhispanic.org/datasets/>

## <span id="page-20-0"></span>2.3.5 Hochschulschriften

[Autorennachname], [Autorenvorname abgekürzt]. [(Erscheinungsjahr)]. [*Titel*]. [(Art der Hochschulschrift : Dissertation, Habilitation, Masterarbeit…)]. [Universität].

Ehlers, W. (1989). *Poröse Medien: Ein kontinuumsmechanisches Modell auf der Basis der Mischungstheorie.* (Habilitation). Universität-Gesamthochschule Essen.

## <span id="page-20-1"></span>2.3.6 Internetquellen

Im APA Style Manual findet sich keine Definition für Webseiten. Elektronische Quellen werden in Blog- und Forenbeiträge, Artikel in Online-Lexika u.v.m. unterteilt. Die meisten Literaturverwaltungsprogramme sind nicht in der Lage, Dokumenttypen so differenziert zu beschreiben. In der Regel bieten Ihnen Literaturverwaltungsprogramme den Dokumenttyp Internetseite bzw. Web page als Sammelbegriff für alle Internetseiten an. Sie werden jedoch auch feststellen, dass sich die Definitionen für den Dokumenttyp Internetseite im APA Style in den verschiedenen Literaturverwaltungsprogrammen unterscheiden.

Daher ist es insbesondere für Online-Quellen ratsam, sich die Einträge im Literaturverzeichnis noch einmal im Detail anzusehen und ggf. Anpassungen vorzunehmen.

Im Folgenden finden Sie das Schema, dem Onlinequellen im APA Style prinzipiell folgen (*Publication manual of the American Psychological Association*, 2010, p. 215). Onlinequellen bezeichnen hier allerdings in erster Linie Beiträge mit Veröffentlichungsdatum, d.h. Blogbeiträge, Beiträge in Foren etc.

[Autorennachname], [Autorenvorname abgekürzt]. [(Jahr, Monat ausgeschrieben Tag)]. [Titel der Website [Art der Quelle, z.B. Internetseite, Blogbeitrag, ...]<sup>9</sup>]. Retrieved from [URL]

-

<sup>9</sup> Die inneren eckigen Klammern werden übernommen.

Weber-Wulff, D. (2014, April 23). Fremde Federn Finden - Kurs über Plagiat; 3.2 Wie wird plagiiert? [Internetseite]. Retrieved from http://plagiat.htw-berlin.de/ff/schule/3\_2/wie

Da APA von Veröffentlichungen mit Datum ausgeht, handelt es sich bei der Datumsangabe nach dem Autorennamen um das Posting-Datum, nicht um das Zugriffsdatum.

Sofern es kein Veröffentlichungsdatum gibt, empfehlen wir, das Datum des Zugriffs als "Retrieved [TT.MM.JJJJ], from [URL]" anzugeben. Wir raten generell dazu, bei allen Zitaten aus dynamischen Internetseiten (z.B. Blogs, Foren, Webseiten von Institutionen, Online-Zeitungen etc.) das Zugriffsdatum zusätzlich anzugeben.

Achten Sie bei **Internetquellen** darauf, dass die von Ihnen verwendeten Quellen nach Möglichkeit dauerhaft verfügbar sind. Verwenden Sie, wenn vorhanden, statt einer URL einen Persistent Identifier, d.h. einen dauerhaft verfügbaren Link [\(DOI,](http://www.doi.org/) [URN,](http://www.dnb.de/DE/Service/DigitaleDienste/URNService/urnservice_node.html) [handle,](http://www.handle.net/) …). Bei dynamischen Inhalten, z.B. in Wikis oder Blogs, versuchen Sie eine URL zu finden, die genau auf den Inhalt verweist, auf den Sie sich beziehen. Diese sogenannten **Permalinks** (Permanente Links) funktionieren auch dann noch, wenn der Beitrag im Blog oder Wiki einmal aktualisiert oder verändert worden ist. Speichern Sie Webseiten sicherheitshalber ab oder drucken Sie sie aus, um sie im Zweifelsfall vorlegen zu können. Manche Literaturverwaltungsprogramme bieten die Möglichkeit einen Screenshot der Website auf dem eigenen Rechner zu speichern (z.B. Citavi, Mendeley, Zotero).

## <span id="page-21-0"></span>2.3.7 Interviews

**Interviews,** die Sie abgedruckt zum Beispiel in einer Zeitschrift finden, sind zitierfähig und erscheinen im Literaturverzeichnis. Harvey (2008, p. 69) liefert folgendes Beispiel (formatiert im Chicago Style):

3. Candace Caldwell, "Lust of the Eye," interview by Malcolm Strong, *Visual Arts*, June 1995, 23- 29.

Auch das APA Publication Manual legt die Art der Quellenangabe für Interviews, die entweder aufgezeichnet oder protokolliert wurden, fest. Hier die beiden Beispiele für APA-Quellenangaben: Smith, M. B. (1989, August 12). Interview by C. A. Kiesler [Tape recording]. President's Oral History Project, American Psychological Association. APA Archives, Washington, DC.

Sparkman, C. F. (1973). *An oral history with Dr. Colley F. Sparkman/Interviewer: Orley B. Caudill.* Mississippi Oral History Program (Vol. 289), University of Sothern Mississippi, Hattiesburg. (*Publication manual of the American Psychological Association*, 2010, p. 214)

**Interviews, die Sie selbst geführt haben**, sollten Sie entsprechend im Text kennzeichnen. Kamasin/Ribing (2011, p. 150) empfehlen, die folgenden Daten anzugeben:

Akademischer Grad der interviewten Person Vorname und Nachname Funktion im Betrieb (in der Organisation, in der Institution) Betrieb, Institution mit Anschrift (keine Privatanschrift!) **Zeitangabe** 

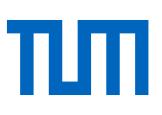

Beispiel: Interview wurde geführt mit: Dr. rer. nat. Max Mustermann Geschäftsführer der Muster GmbH Musterstraße 1, 11111 Musterstadt 01. Januar 2011

Ein selbst dokumentiertes Interview können Sie gut dem Anhang Ihrer Arbeit beifügen. Am besten klären Sie schon vor dem Interview, in welcher Form Sie das Interview verwenden dürfen.

## <span id="page-22-0"></span>2.3.8 Karten (gedruckt und elektronisch)

Bei Karten sollten folgende Angaben gemacht werden:

Autor, Titel, Ausgabe, Maßstab, Erscheinungsort, Verlag, Erscheinungsjahr, Materialbezeichnung (Karte, Relief, architektonische Zeichnung), andere physische Merkmale (auf Pergament, digital, usw.), Größe, Angaben zu einer Reihe, zu der die Karte gehört.

Man kann zusätzlich zwischen selbstständig erschienen Karten und Karten aus Atlanten unterscheiden (Northey & Knight, 2007, pp. 234-235):

#### **Selbstständig erschienene Karte:**

Zania. Population over 50 [demographic map]. Zunila: Census Division, Office of International Affairs; 1995. Scale 1: 1,500,000. 2 sheets.

#### **Karte aus einem Atlas:**

Chatham Islands. Fluvial features [topographic map]. In: Atlas of islands. San Francisco: Floating Press; 2001. p. 44-5. Colour, scale 1: 250,000.

Im APA-Style gibt es keine ausführlichen Vorgaben für die Zitation von Karten. Im Publication Manual of the American Psychological Association findet man lediglich folgendes Beispiel für die Literaturangabe für eine Karte (Publication manual of the American Psychological Association, 2010, p. 210):

Lewis County Geographic Information Services (Cartographer). (2002). Population density, 2000 U.S. Census [Demographic Map]. Retrieved from [http://www.co.lewis.wa.us/publicworks/maps/Demographics/census-pop-dens\\_2000.pdf](http://www.co.lewis.wa.us/publicworks/maps/Demographics/census-pop-dens_2000.pdf)

#### **Elektronische Karten** (als Online-Ressource; s.a. Kap. 3.4):

[Kartograph, Institut oder Name der Person, die Karte erstellt hat. (Cartographer)]. [(Erscheinungsjahr)]. [Titel der Karte] [[Kartentyp: topographische Karte, demographische Karte etc.]]. Retrieved from [URL]

Riedl, A. v. (Cartographer). (1806-1808). Ammer-See [Topographische Karte]. Retrieved from <http://nbn-resolving.de/urn:nbn:de:bvb:12-bsb00026097-14-9>

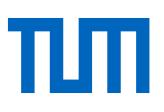

## <span id="page-23-0"></span>2.3.9 Normen

Der Beuth-Verlag (2014) empfiehlt Normen folgendermaßen zu zitieren: DIN ISO 8037-1:2003-05, Optik und optische Instrumente - Mikroskope; Objektträger - Teil 1: Maße, optische Eigenschaften und Kennzeichnung (ISO 8037-1:1986)

Im APA-Style gibt es keine Vorgaben für die Quellenangaben von Normen. Im IEEE Editorial Style Manual findet sich folgende Empfehlung ("IEEE Editorial Style Manual," 2014, p. 36):

*Basic Format:*  [1] *Title of Standard*, Standard number, date.

*Examples:* 

[1] *IEEE Criteria for Class IE Electric Systems*, IEEE Standard 308, 1969. [2] *Letter Symbols for Quantities*, ANSI Standard Y10.5-1968.

## <span id="page-23-1"></span>2.3.10 Online-Lexika-Beiträge

[Autorennachname], [Autorenvorname abgekürzt]. [(Erscheinungsjahr)]. [Titel des Artikels]. In [Herausgebervorname abgekürzt] [Herausgebernachname (Ed./Eds.)], [*Titel des Nachschlagewerks/Lexikons*] [(Auflage ed.)<sup>10</sup>]. Retrieved from [URL]

Kashy, E., McGrayne, S. B., Robinson, F. N. H., & Suckling, E. E. (2014). Electricity. In *Encyclopaedia Britannica Academic Edition*. Retrieved from http://www.britannica.com/EBchecked/topic/182915/electricity<sup>11</sup>

## <span id="page-23-2"></span>2.3.11 Patente

-

Nennen Sie im Text die Patentnummer und das Ausstellungsdatum: U.S. Patent No. 123,445 (1988) oder (U.S. Patent No. 123.445 1988)

Im Literaturverzeichnis fügen Sie außerdem den Erfinder und die offizielle Stelle, an der das Patent eingesehen werden kann, hinzu.

[Erfindernachname], [Initiale des Erfindervornamens]. [(Ausstellungsdatum)] [*Name und Nummer des Patents*]. [Patentamt]

Beispiel: Smith, I.M. (1988). *U.S. Patent No. 123,445*. Washington, DC: U.S. Patent and Trademark Office.

In der Regel gibt es jeweils ein nationales Patentamt. Dementsprechend sagt das Länderkürzel U.S., dass es sich um das U.S. Patent and Trademark Office in Washington DC handelt. Das Kürzel DE stünde für das Deutsche Patent- und Markenamt in München.

<sup>10</sup> z.B. 4. ed. für die 4. Auflage. Ed. steht für Edition.

<sup>11</sup> Da kein Herausgeber genannt wird, bleibt dieses Feld leer.

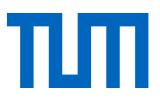

Andere Zitationsstile nennen neben dem Namen des Erfinders häufig auch:

den Anmelder, auch als Assignee oder Applicant bezeichnet. (Patente werden häufig von Firmen angemeldet.)

das Anmeldedatum (hier wird manchmal auch das Zulassungs- oder Veröffentlichungsdatum genannt, daher am besten angeben, welches Datum Sie nennen). die URL zum Volltext des Patentes.

Patente haben häufig eine Versionsnummer wie A1, A2, … oder B1, B2, .... Diese sind stets mitanzugeben.

Beispiele: DE 27 03 353 A1 DE 10 2005 051 128 B4

## <span id="page-24-0"></span>2.3.12 Persönliche Kommunikation und Auskünfte von Fachleuten

Bei unveröffentlichten Informationen, die Sie z.B. in einem Gespräch oder per E-Mail von Fachleuten bekommen haben, werden nach APA Style folgende Angaben gemacht:

[Autorvorname abgekürzt] [Autornachname] [(personal communication, [Monat ausgeschrieben] [Tag], [Jahr])]

T.K. Lutes (personal communication, April 18, 2001)

Der Autorenname kann nach APA auch in der runden Klammer angegeben werden und wird dann durch ein Komma und ein Leerzeichen von der Angabe "personal communication" getrennt.

In anderen Zitationsstilen findet man häufig folgende Angaben:

Vollständiger Name Qualifikation / Funktion und Arbeitsstelle Ort der Arbeitsstelle (ohne postalische oder E-Mail-Adresse) Datum und Uhrzeit mit Zeitzone Titel des Vortrags / Betreff Art der Äußerung / Quelle samt Adressat

Beispiel:

Braun, Gary P. (Prof. for Accounting, College of Business Administration, University of Texas at El Paso) (02.08.2000, 10:18 RDT): "Re: Questions about Accounting Terminology". E-Mail an Bruce W. Irwin

Womser-Hacker, Christa (Prof. für Angewandte Informationswissenschaft, Institut für Angewandte Sprachwissenschaft, Universität Hildesheim) (01.08.2000, 9:18-9:25 MEZ): Gespräch mit Bruce W. Irwin

Unveröffentlichte Quellen dürfen immer **nur mit Erlaubnis des Urhebers** zitiert werden und sollten nach Möglichkeit im Anhang verfügbar gemacht werden. Auch dafür ist die Genehmigung des Autors Voraussetzung. Unveröffentlichte Quellen werden nicht in das Literaturverzeichnis aufgenommen, es sei denn, es handelt sich um Dokumente, die zum Beispiel in einem Archiv für den

Leser zugänglich sind. In diesem Fall wird die Quelle im Literaturverzeichnis aufgeführt und mit der Angabe versehen, wo das Dokument eingesehen werden kann.

Auch Gedanken Ihres/r Betreuers/in, die diese/r im Betreuungsgespräch äußert, sind zitierpflichtig. Die Ombudsstelle der TUM empfiehlt deshalb, Betreuungsgespräche kurz zu protokollieren, um den Entwicklungsstand und die Urheberschaft einer Idee festzuhalten. Die Inhalte dieser Gespräche können dann als mündliche Mitteilung (personal communication) zitiert werden.

## <span id="page-25-0"></span>2.3.13 Tabellen

Messdaten sind urheberrechtlich nicht geschützt. Sie können also immer zitiert werden. Auch Auszüge einer Tabelle dürfen in einer selbst erstellten Tabelle verwendet werden, sofern Sie angeben, woher die Daten stammen. Erstellen Sie eine Tabelle mit Daten aus verschiedenen Quellen muss exakt nachvollziehbar gemacht werden, welche Daten aus welcher Quelle stammen.

Im Gegensatz zu den Daten selbst, kann die Darstellung der Daten geschützt sein. Bei einer programmgenerierten Darstellung wie z.B. durch Excel wird die erforderliche Schöpfungshöhe für einen Urheberrechtsschutz jedoch i.d.R. nicht erreicht.

So wie Bilder werden auch Tabellen durchnummeriert. Alle Tabellen werden in einem gesonderten Tabellenverzeichnis mit Tabellennummer, Titel der Tabelle und Seitenzahl aufgeführt.

Im Gegensatz zu Bildern erhalten Tabellen in der Regel Tabellen**überschriften** (Bilder erhalten Bild**unterschriften**).

Wenn Sie eine Tabelle aus einem Werk zitieren, geben Sie im Nachweis im Text neben der Seitenzahl die ursprüngliche Tabellennummerierung an. Das Werk erscheint im Literaturverzeichnis.

Beispiel:

Tabelle 1: Übersicht über Stecklingsansätze aus jungen Tabebuia- und Heliocarpus-Pflanzen (Heppner 2010, S. 20, Tab. 2.2)

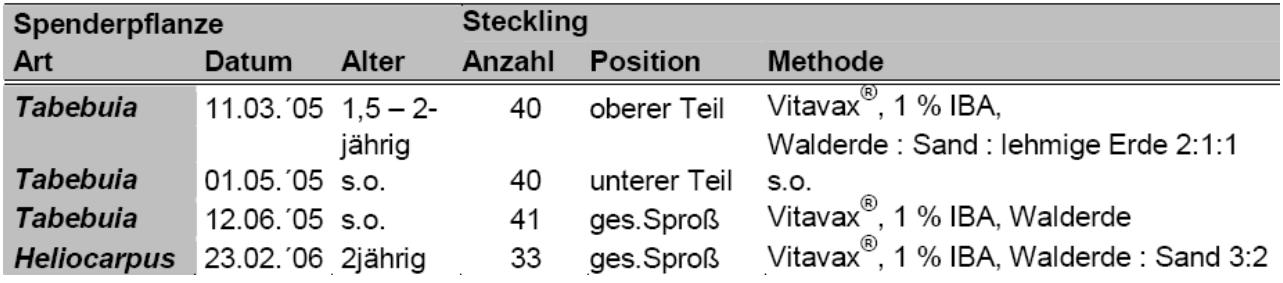

Im Literaturverzeichnis:

Heppner, S. (2009). *Vegetative Vermehrung einheimischer Baumarten in Südecuador : physiologische Grundlagen und deren Umsetzung.* (Doctoral dissertation, Universität Bayreuth). Retrieved from http://opus.ub.uni-bayreuth.de/volltexte/2010/669/

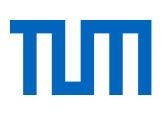

## <span id="page-26-0"></span>2.3.14 Unveröffentlichte Werke

Wann dürfen unveröffentlichte Werke zitiert werden? S. Kap. 3.1

[Autornachname], [Autorvorname abgekürzt] [(Jahr)]. [*Titel der Quelle*]. [Unpublished manuscript/Manuscript submitted for publication/Manuscript in preperation], [Fachbereich/Fakultät/Abteilung], [Name der Institution], [Ort der Institution], [Land].

Wolters, P. (2001). *Koedukation im Sportunterricht - Zwischen Gleichheit und Differenz*. Unpublished manuskript, Fachbereich Erziehungswissenschaften, Universität Hamburg, Hamburg, Deutschland.

## <span id="page-26-1"></span>2.3.15 Zeitschriftenaufsätze (gedruckt und elektronisch)

#### **Gedruckte Zeitschriftenaufsätze:**

[Autorennachname], [Autorenvorname abgekürzt]. [(Erscheinungsjahr)]. [Titel des Aufsatzes]. [*Titel der Zeitschrift*, [*Band/Volume]*[(Heft/ Issue/Nummer)], [Seitenangaben<sup>12</sup>].

Schanz, M., & Diebels, S. (2003). A comparative study of Biot's theory and the linear theory of porous media for wave propagation problems. *Acta Mechanica, 161*(3-4), 213–235.

#### **Elektronischer Zeitschriftenaufsatz:**

[Autorennachname], [Autorenvorname abgekürzt]. [(Erscheinungsjahr)]. [Titel des Artikels]. [*Titel der Zeitschrift*], [*Volume*(Heft)], [Seitenzahlen xx-xx]. [doi:xxxx oder Retrieved from URL]

Bryson, D. (2013). Referencing web pages and e-journals. *Journal of Visual Communication in Medicine, 36*(3-4), 146-149. doi: <http://dx.doi.org/10.3109/17453054.2013.851649>

-

<sup>12</sup> Bei Zeitschriften und Zeitschriftenaufsätzen immer ohne p./pp.

## <span id="page-27-0"></span>3. Häufig gestellte Fragen zum Zitieren

## <span id="page-27-1"></span>3.1 Wie zitiere ich unveröffentlichte Werke?

Unveröffentlichte Werke sollten nur dann zitiert werden, wenn die Information nicht in einer für den Leser leichter zugänglichen Form vorhanden ist. Prinzipiell werden unveröffentlichte Werke zitiert wie veröffentlichte, mit dem Zusatz, dass es sich um ein unveröffentlichtes Werk handelt.

Beispiel: Wolters, P. (2001). *Koedukation im Sportunterricht - Zwischen Gleichheit und Differenz*. Unveröffentlichtes Manuskript, Fachbereich Erziehungswissenschaften, Universität Hamburg, Hamburg.

Sofern der Urheberrechtsschutz noch nicht erloschen ist, dürfen **unveröffentlichte Werke nur mit Zustimmung des Autors** verwendet werden und sollten nach Möglichkeit im Anhang für den Leser zugänglich gemacht werden. Für die Veröffentlichung im Anhang ist eine gesonderte Erlaubnis des Urhebers nötig. Wenn die Quelle in einem Archiv vorhanden ist, fügen Sie hinzu, wo die Quelle zu finden ist. Diese Information können Sie für elektronische Archive in der Form "Retrieved from …" anfügen.

## <span id="page-27-2"></span>3.2 Wie zitiere ich Bilder?

Wenn Sie ein Bild oder eine Abbildung in Ihrer Arbeit verwenden möchten, müssen Sie sich folgende Fragen stellen:

- 1. Erlaubt das Urheberrecht die Nutzung?
- 2. Gibt es eine vertragliche Genehmigung, das Bild oder die Abbildung zu verwenden?
- 3. Gibt es weitere Rechte, die beachtet werden müssen?

### **1. Erlaubt das Urheberrecht die Nutzung?**

#### Grundsätzlich gilt:

Das Urheberrechtsgesetz unterscheidet zwischen Lichtbildwerken (= Vorliegen einer gewissen schöpferischen Höhe, § 2 Abs. 1 Nr. 5 UrhG), Lichtbildern (= jeder beliebige Schnappschuss, § 72 UrhG) und anderen Bildern, wie z.B. technischen Zeichnungen.

**Nach deutschem Recht genießt jedes Bild (= Lichtbildwerke und Lichtbilder) mit seiner Entstehung bereits Urheberrechtsschutz**. Andere Bilder (technische Zeichnungen etc.) sind nur dann vom Urheberrecht geschützt, wenn Sie die dafür nötige Schöpfungshöhe erreichen – also von rein programmgenerierten Graphiken durch eine persönliche geistige Schöpfung des Urhebers zu unterscheiden sind. Es gilt der "Grundsatz der Formfreiheit": Ein Copyright-Symbol, wie man es manchmal findet (©), ist nicht notwendig und hat keinerlei Einfluss auf das Urheberrecht. Jedes wie oben beschriebene Werk genießt ab der Entstehung Urheberrechtsschutz, ohne dass dieser beantragt werden oder das Werk veröffentlicht werden müsste. Der Urheberrechtsschutz umfasst neben den Urheberpersönlichkeitsrechten (z.B. Namensnennungsrecht und Entstellungsverbot) auch die sogenannten Verwertungsrechte (z.B. Vervielfältigung, öffentliche Zugänglichmachung). **Sämtliche Umgestaltungen der Werke dürfen nur mit Einwilligung des Urheberrechteinhabers geschehen** (§ 23 UrhG).

#### **Schranken des Urheberrechts:**

Begrenzt werden die Rechte des Urhebers allein durch die sogenannten "Schranken des Urheberrechts" (§ 72 UrhG). Die wichtigste Schranke bei der Verwendung von Bildern in wissenschaftlichen Arbeiten ist dabei der Zitatzweck:

#### **"§ 51 Zitate**

Zulässig ist die Vervielfältigung, Verbreitung und öffentliche Wiedergabe eines veröffentlichten Werkes zum Zweck des Zitats, sofern die Nutzung in ihrem Umfang durch den besonderen Zweck gerechtfertigt ist. Zulässig ist dies insbesondere, wenn […] einzelne Werke nach der Veröffentlichung **in ein selbständiges wissenschaftliches Werk zur Erläuterung des Inhalts aufgenommen werden** […]"

Beschrieben ist hier das sogenannte wissenschaftliche Großzitat. Wenn Sie ein Bild zitieren, zitieren Sie stets ein gesamtes Werk. Daher sind die Voraussetzungen dafür, dass ein Zitat im Rahmen des Zitatrechtes zitiert werden kann, deutlich höher, als bei Texten.

Bilder zu zitieren ist nur zulässig, wenn

ein **bestimmter Zitatzweck** vorliegt (z.B. Untermauerung der Argumentation, Darstellung eines Gegenarguments etc.) und die Verwendung des Bildes **in einer wissenschaftlichen Arbeit** stattfindet.

Ein Bild zur bloßen Zierde der Arbeit zu verwenden ist damit unzulässig, das Bild muss den Inhalt der Arbeit maßgeblich stützen und eingehend erläutert werden, also in einem inhaltlichen Zusammenhang mit dem Verfassten stehen.

#### **Eine Veränderung des Bildes ist im Rahmen der hier erlaubten Zitation nicht gestattet.**

Beispiel: Sie übernehmen in Ihrer Dissertation ein Bild von einem Versuchsaufbau, den Sie als Grundlage Ihrer weiteren in der Arbeit geschilderten Experimente benötigen. Sie erläutern das Bild eingehend. Die Quelle geben Sie ordnungsgemäß an.

- Der Zitatzweck (Versuchsaufbau, der die Basis der weiteren Untersuchungen darstellt) ist gegeben.
- Das Bild wird eingehend erläutert.
- Die Veröffentlichung erfolgt in einer wissenschaftlichen Arbeit (Dissertation).
- Eine Quellenangabe ist erfolgt.  $\rightarrow$  Das Bildzitat ist erlaubt.

#### **Schutzdauer des Urheberrechts:**

Das Urheberrecht besteht bei Lichtbildwerken bis 70 Jahre nach dem Tod des Urheberrechteinhabers (§ 64 UrhG), bei einfachen Lichtbildern bis 50 Jahre nach Erscheinen des Lichtbildes (§ 72 Abs. 3 UrhG). Die Schutzfrist erlischt zum Jahresende des 70sten Todesjahres des Urhebers bzw. Ende des 50sten Jahres nach Erscheinen des Lichtbildes. Anschließend ist das Bild gemeinfrei. Sie müssen es zwar weiterhin wegen der Regeln der guten wissenschaftlichen Praxis zitieren, dürfen es aber jetzt auch außerhalb des genannten Zitatzwecks (Untermauerung der Argumente, wissenschaftliche Arbeit) verwenden.

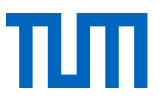

Beachten Sie, dass das Urheberrecht vererbt wird und die Rechte nach dem Tod des Urhebers von seinen Erben oder auch einer extra zu diesem Zweck gegründeten Stiftung vertreten werden können.

Beispiel: Sie verwenden in Ihrer Dissertation eine Fotografie aus einer historischen Darstellung. Das Foto ist für Ihre Argumentation nicht notwendig, sondern illustrierend. Der Fotograf ist seit mehr als 70 Jahren verstorben. Sie geben die Quelle des Fotos korrekt an.

- Urheberrechteinhaber ist seit mehr als 70 Jahre verstorben: Das Foto ist gemeinfrei.
- Sie geben die Quellenangabe an.  $\rightarrow$  Das Bildzitat ist erlaubt.

#### **Zusammenfassung:**

In wissenschaftlichen Arbeiten dürfen Sie Bilder verwenden, auch wenn Sie diese nicht selbst gemacht haben. Voraussetzung für die Verwendung ist, dass Sie die Bilder bzw. den Zusammenhang zu Ihrer Arbeit erläutern. Bilder werden wie direkte Zitate behandelt, dürfen also **nicht verändert werden**. Anders als Zitate aus Büchern oder Aufsätzen, die lediglich kleine Teile des Gesamtwerks ausmachen, zitieren Sie mit jedem einzelnen Bild ein komplettes Werk eines anderen Urhebers.

#### **2. Gibt es eine vertragliche Genehmigung, das Bild zu verwenden?**

Ist ein Bild nicht über das Zitatrecht zitierbar, dürfen Sie es dann zitieren, wenn Ihnen eine **Einwilligung** des Urheberrechteinhabers zur Nutzung eines Bildes vorliegt. Diese Einwilligung kann auch mündlich erfolgen, sicherer für Sie ist aber eine schriftliche Erlaubnis.

Wichtig ist, dass Sie sich sicher sind, dass Sie tatsächlich den Urheberrechteinhaber kennen. Die Verwertungsrechte an einem Bild können auch an einen Verlag übergegangen sein, wenn zum Beispiel der Bildautor das Bild bereits selbst einmal publiziert und einen entsprechenden Vertrag unterschrieben hat.

Balzert, Schröder, and Schäfer (2011, p. 190) geben als wichtige Quelle zur Einholung von Bildrechten die VG Bild-Kunst an: [http://www.bildkunst.de.](http://www.bildkunst.de/) Diese Verwertungsgesellschaft erteilt Abdruckgenehmigungen für die meisten noch lebenden Künstler und Fotografen.

Eine weitere Form der schriftlichen Einwilligung zur Verwendung von Bildern bieten die **Creative Commons Lizenzen**. Mit diesen Lizenzen hat der Urheberrechteinhaber die Möglichkeit, der Allgemeinheit erweiterte Nutzungsrechte zuzusichern. Die Creative Commons Lizenzen erweitern also stets die Bestimmungen des Urheberrechts. Mehr dazu s. [Kapitel 3.3](file://///nas.ads.mwn.de/tuze/bib/BibliothekAllgemein/informationsdienst/Schulungsunterlagen%20Standardkurse/Zitieren/Zitierleitfaden/Zitierleitfaden%20Deutsch/Zitierleitfaden_Stand%202015_09_04%20-%20Änderungen%20hier.doc%23_Die_Lizenz_zum_1).

Noch eine Anmerkung: Sind Bilder eines Wikis oder einer Website kopierbar bzw. speicherbar, kann daraus nicht geschlossen werden, dass diese ohne Genehmigung verwendet werden dürfen. Gleiches gilt auch für Kartenmaterial.

#### **3. Gibt es weitere Rechte, die beachtet werden müssen?**

Bei der Verwendung von Bildern müssen Sie auch das **Urheberrecht an den abgebildeten Motiven** beachten. Dieses besteht neben dem Urheberrecht des Fotografen an dem Bild selbst beispielsweise an Kunstwerken oder Gebäuden.

-

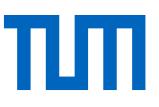

**Bau- und Kunstwerke** sind urheberrechtlich geschützt. Sie benötigen daher, auch wenn Sie die Fotografie selbst angefertigt haben, die Einwilligung des Architekten bzw. des Künstlers zur Veröffentlichung. Dieser urheberrechtliche Schutz erlischt erst 70 Jahre nach dem Tod des Urhebers.

Von dieser Regel gibt es eine Ausnahme:

Zulässig ist es, von der sogenannten "Panoramafreiheit" Gebrauch zu machen. Es ist erlaubt, Fotografien der Außenansicht eines Bauwerks auch ohne besondere Zustimmung zu veröffentlichen, wenn das Bauwerk sich an einer öffentlichen Straße oder einem öffentlichen Platz befindet und dort dauerhaft steht<sup>13</sup> (§ 59 UrhG). Die Panoramafreiheit schließt auch Kunstwerke ein, wenn diese sich in einem öffentlichen Bereich befinden. Die Aufnahme muss allerdings von einem öffentlich zugänglichen Punkt aus erfolgen. Kein öffentlich zugänglicher Punkt ist z. B. eine Aufnahme, die aus dem Fenster eines gegenüberliegenden Gebäudes aufgenommen wird.

Befindet sich das Bauwerk in einem nicht-öffentlichen Bereich oder handelt es sich um Aufnahmen der Architektur des Gebäudeinneren, muss die Einwilligung des Architekten eingeholt werden.

Bei Aufnahmen in Gebäuden und Grundstücken, z. B. Bahnhöfen, Stadien oder Privathäusern muss außerdem das **Hausrecht** beachtet werden. Ungenehmigte Aufnahmen stellen eine Verletzung des allgemeinen Persönlichkeitsrechts dar. Auch hier muss daher vor Veröffentlichung das Einverständnis des Berechtigten eingeholt werden.

Auch wenn **Personen** auf dem Foto zu sehen sind, müssen Sie vorsichtig sein: Nur mit Einwilligung der abgebildeten Personen dürfen diese Bilder weiterverbreitet werden. Sie finden die Bestimmungen im § 22 KUG (Gesetz betreffend das Urheberrecht an Werken der bildenden Künste und der Photographie). Ausnahmen sieht das Gesetz zum Beispiel vor für Personen, die nur "als Beiwerk neben einer Landschaft" o.ä. zu sehen sind, für Personen des öffentlichen Lebens, oder für Personen, die im Rahmen von Versammlungen etc. abgebildet werden (§ 23 KUG).

## <span id="page-30-0"></span>3.3 Wo finde ich freie Bilder? (Creative Commons Lizenzen)

Die vorgefertigten Lizenzverträge der Non-Profitorganisation Creative Commons sollen helfen, für eigene Produkte die urheberrechtlichen Bedingungen festzulegen. Es geht bei CC-Lizenzen dabei immer um die Erweiterung des gültigen Urheberrechts, um weitere Nutzungsmöglichkeiten, nie um eine zusätzliche Einschränkung.

Aus Nutzersicht helfen die CC-Lizenzen, Inhalte wie z.B. Bilder oder Videos im Internet zu finden, die ohne Bedenken nachgenutzt werden können. Umgekehrt bedeutet das Fehlen einer CC-Kennzeichnung aber nicht, dass die Verwendung z.B. eines Bildes nicht erlaubt ist. Allerdings müssten Sie in diesem Fall ganz genau die urheberrechtlichen Bestimmungen prüfen (s. [1.2](file://///nas.ads.mwn.de/tuze/bib/BibliothekAllgemein/informationsdienst/Schulungsunterlagen%20Standardkurse/Zitieren/Zitierleitfaden/Zitierleitfaden%20Deutsch/Zitierleitfaden_Stand%202015_09_04%20-%20Änderungen%20hier.doc%23_Urheberrecht_und_gute) und [3.2](file://///nas.ads.mwn.de/tuze/bib/BibliothekAllgemein/informationsdienst/Schulungsunterlagen%20Standardkurse/Zitieren/Zitierleitfaden/Zitierleitfaden%20Deutsch/Zitierleitfaden_Stand%202015_09_04%20-%20Änderungen%20hier.doc%23_Bildrechte)).

<sup>&</sup>lt;sup>13</sup> Kunstwerke die nur für eine begrenzte Zeit dort stehen sind davon also nicht betroffen. Bsp. Verhüllter Reichstag

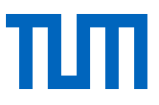

CC-Lizenzen gelten so lange, wie das Urheberrecht für das entsprechende Werk. Danach sind auch CC-lizenzierte Werke gemeinfrei.

Folgende sechs Lizenzen stehen derzeit zur Verfügung<sup>14</sup>.

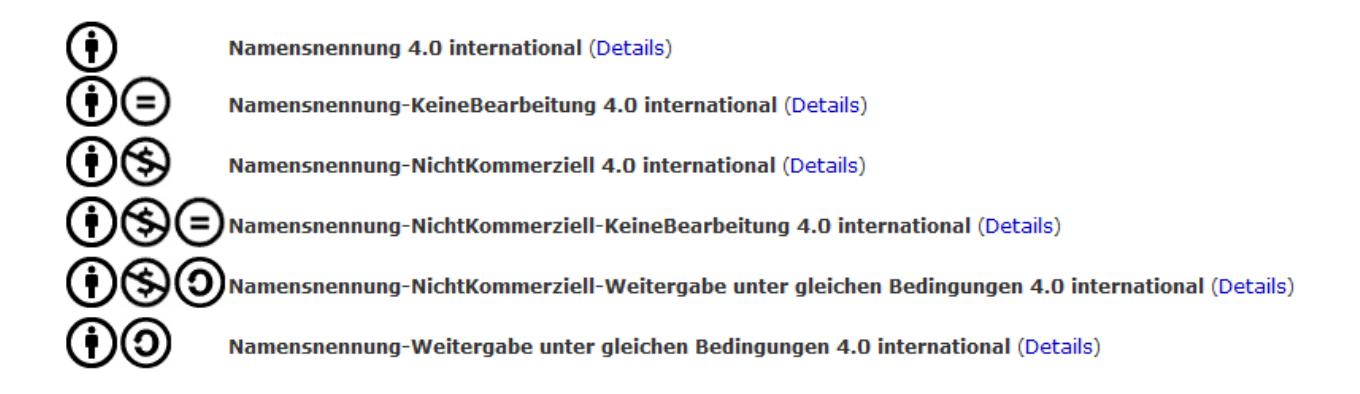

Abbildung: "Auswahl von insgesamt sechs verschiedenen CC-Lizenzen, die dem Rechteinhaber derzeit in der Version 4.0 zur Verfügung stehen" ("Was ist CC?," 2014)

#### **Namensnennung (by):**

"Sie dürfen:

Teilen — das Material in jedwedem Format oder Medium vervielfältigen und weiterverbreiten Bearbeiten — das Material remixen, verändern und darauf aufbauen und zwar für beliebige Zwecke, sogar kommerziell." [\(http://creativecommons.org/licenses/by/4.0/legalcode](http://creativecommons.org/licenses/by/4.0/legalcode) , aufgerufen am 25.06.2014)

#### **Namensnennung-KeineBearbeitung (by-nd):**

.Sie dürfen:

Teilen — das Material in jedwedem Format oder Medium vervielfältigen und weiterverbreiten und zwar für beliebige Zwecke, sogar kommerziell." [\(http://creativecommons.org/licenses/by](http://creativecommons.org/licenses/by-nd/4.0/legalcode)[nd/4.0/legalcode](http://creativecommons.org/licenses/by-nd/4.0/legalcode) , aufgerufen am 25.06.2014)

#### **Namensnennung-NichtKommerziell (by-nc):**

"Sie dürfen:

Teilen — das Material in jedwedem Format oder Medium vervielfältigen und weiterverbreiten Bearbeiten — das Material remixen, verändern und darauf aufbauen" [\(http://creativecommons.org/licenses/by-nc/4.0/legalcode](http://creativecommons.org/licenses/by-nc/4.0/legalcode) , aufgerufen am 25.06.2014)

#### **Namensnennung-NichtKommerziell-KeineBearbeitung (by-nc-nd):**

"Sie dürfen:

-

Teilen — das Material in jedwedem Format oder Medium vervielfältigen und weiterverbreiten" [\(http://creativecommons.org/licenses/by-nc-nd/4.0/legalcode](http://creativecommons.org/licenses/by-nc-nd/4.0/legalcode) , aufgerufen am 25.06.2014)

<sup>14</sup> Bitte beachten Sie, dass die Lizenzen einer ständigen Erweiterung unterliegen. Die Darstellung in diesem Dokument entspricht dem Stand vom 25.6.2014.

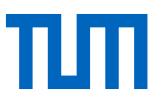

#### **Namensnennung-NichtKommerziell-Weitergabe unter gleichen Bedingungen (by-nc-sa):** "Sie dürfen:

Teilen — das Material in jedwedem Format oder Medium vervielfältigen und weiterverbreiten Bearbeiten — das Material remixen, verändern und darauf aufbauen", jedoch nach der Bearbeitung nur unter derselben Lizenz weiterverbreiten, wie die Ursprungslizenz (by-nc-sa). [\(http://creativecommons.org/licenses/by-nc-sa/4.0/legalcode](http://creativecommons.org/licenses/by-nc-sa/4.0/legalcode) , aufgerufen am 25.06.2014)

#### **Namensnennung-Weitergabe unter gleichen Bedingungen (by-sa):**

"Sie dürfen:

Teilen — das Material in jedwedem Format oder Medium vervielfältigen und weiterverbreiten Bearbeiten — das Material remixen, verändern und darauf aufbauen und zwar für beliebige Zwecke, sogar kommerziell." Die Weitergabe von Bearbeitetem darf jedoch nur unter derselben Lizenz (by-sa) erfolgen.

[\(http://creativecommons.org/licenses/by-sa/4.0/legalcode](http://creativecommons.org/licenses/by-sa/4.0/legalcode) , aufgerufen am 25.06.2014)

Darüber hinaus können Ihnen zwei weitere Kennzeichnungen begegnen:

### **Public Domain Dedication (CC0 1.0 Universal):**

"Die Person, die ein Werk mit dieser Deed verknüpft hat, hat dieses Werk in die Gemeinfreiheit auch genannt Public Domain - **entlassen**, indem sie weltweit auf alle urheberrechtlichen und verwandten Schutzrechte verzichtet hat, soweit das gesetzlich möglich ist.

Sie dürfen das Werk kopieren, verändern, verbreiten und aufführen, sogar zu kommerziellen Zwecken, ohne um weitere Erlaubnis bitten zu müssen." [\(https://creativecommons.org/publicdomain/zero/1.0/deed.de](https://creativecommons.org/publicdomain/zero/1.0/deed.de) , aufgerufen am 02.06.2015)

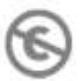

Ø

### **Public Domain Mark 1.0:**

"Im Unterschied zu den bereits bekannten Creative-Commons-Modellen handelt es sich beim Public Domain Mark nicht um eine Lizenz, vielmehr soll nur auf einen bereits bestehenden rechtlichen Status hingewiesen werden." [\(http://de.creativecommons.org/2010/10/12/cc-public](http://de.creativecommons.org/2010/10/12/cc-public-domain-mark-freigegeben/)[domain-mark-freigegeben/](http://de.creativecommons.org/2010/10/12/cc-public-domain-mark-freigegeben/) , abgerufen am 02.06.2015)

**"**Sie dürfen das Werk kopieren, verändern, verbreiten und aufführen, sogar zu kommerziellen Zwecken, ohne irgendwie um Erlaubnis bitten zu müssen. [\(http://creativecommons.org/publicdomain/mark/1.0/deed.de](http://creativecommons.org/publicdomain/mark/1.0/deed.de) , abgerufen am 02.06.2015)

Die Lizenzbenennungen tragen bereits im Namen, dass bei jeder Verwendung immer der Name des Urhebers genannt werden muss. Außerdem müssen Sie einen Link zur Lizenz angeben und kenntlich machen, ob Sie das Werk verändert haben. **Eine CC-Lizenz entbindet Sie nicht von der Zitatpflicht!** Sie haben durch die Lizenz aber Gewissheit, dass das gefundene Medium zitiert werden darf.

Beachten Sie, dass nicht alle CC-Lizenzen miteinander kombinierbar sind. Abb. 1 zeigt, welche CC-Lizenzen Sie wie miteinander kombinieren können.

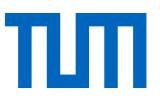

**Sie können auch gezielt nach CC-Bildern suchen.** Bestimmte Suchmaschinen helfen dabei, einige Beispiele:

**CC-Search** ( [http://search.creativecommons.org/\)](http://search.creativecommons.org/): Eine Suchoberfläche (keine eigene Suchmaschine!) speziell zum Finden von CC-Werken. Nach Wunsch können neben allgemeinen und medienspezifischen Suchmaschinen folgende Bild-Suchmaschinen für die Suche verwendet werden: Flickr, Fotopedia, Google Images, Open Clip Art Library, Pixabay.

**Flickr** [\(https://www.flickr.com/search/advanced/\)](https://www.flickr.com/search/advanced/): Über die erweiterte Suche wählen Sie gezielt aus, Bilder welcher CC-Lizenz Sie finden möchten.

**Google Bildersuche** [\(http://www.google.de/imghp\)](http://www.google.de/imghp): Nach Eingabe eines Suchbegriffs in der Google-Bildersuche können Sie die Ergebnisse nach Lizenz filtern (Menüpunkt: Suchoptionen  $\rightarrow$ Nutzungsrechte).

**Let's CC** [\(http://eng.letscc.net/cc\\_intro.php\)](http://eng.letscc.net/cc_intro.php) Wie CC-Search keine eigene Suchmaschine, sondern eine Oberfläche, die verschiedene andere Suchmaschinen nutzt, um CC-Inhalte zu finden.

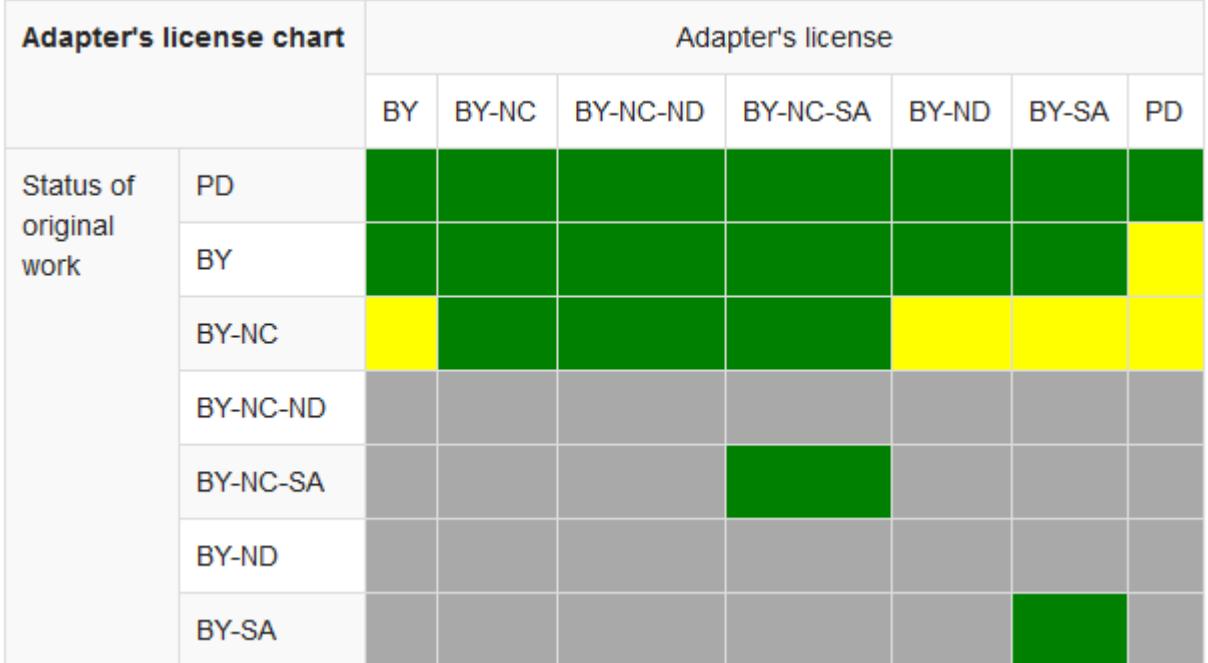

Abbildung 3: Creative Commons Kompatibilitäts-Übersicht (Creative Commons, 2015, veröffentlicht unter einer CC-BY 4.0 International-Lizenz (https://creativecommons.org/licenses/by/4.0/legalcode)

## <span id="page-33-0"></span>3.4 Wie zitiere ich Karten?

Karten unterliegen dem Urheberrechtsschutzgesetz und müssen daher zitiert werden. Während Vermessungsdaten, Straßenverläufe und dergleichen freie Tatsachen sind, kann das Layout der Karte oder die besondere Zusammenstellung der Daten urheberrechtlich geschützt sein.

Karten können wie Bilder nur direkt, also unverändert, zitiert werden. Das bedeutet, dass es nicht erlaubt ist, einen Ausschnitt aus einer Karte zu verwenden oder eigene Einträge zu einer beste-

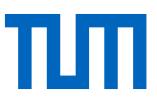

henden Karte hinzuzufügen. Die Karte muss immer ganz und unverändert zitiert werden. Der Zitatzweck wird in den wenigsten Fällen ein direktes Zitieren rechtfertigen, da es in den meisten Fällen nicht exakt die vorliegende Karte sein muss, sondern nur irgendeine Karte, die die besagte Gegend zeigt. Bei historischen Arbeiten über Kartendrucker etc. ist das Zitieren von Karten durchaus mit dem Zitatzweck zu rechtfertigen. Sonst aber nicht.

Daher gilt, wenn Sie eine Karte benötigen: Zeichnen Sie sie am besten selbst. So können Sie auch am besten die Informationen hervorheben, die im Kontext Ihrer Arbeit eine Rolle spielen. Nennen Sie die Datenquelle, auf der Ihre Karte basiert.

#### **OpenStreetMaps**

Möchten Sie dennoch nicht auf die Verwendung bestehender Karten verzichten, empfehlen wir OpenStreetMaps zu verwenden. OpenStreetMaps ist eine freie Karte, deren Daten über die Open Data Commons Open Database License (ODbL) lizenziert sind. Die Kartendarstellungen stehen häufig unter CC-BY-SA-Lizenz. Da die Karten jedoch von unterschiedlichen Personen erstellt wurden, kann die Lizenz variieren. Prüfen Sie daher immer, welche Nutzung die jeweilige Lizenz erlaubt. In der Regel ist eine Verwendung und Bearbeitung dann erlaubt, wenn die Quelle angegeben und das neue Werk unter gleichen Bedingungen lizenziert wird. Verlinken Sie die Lizenz auf den Lizenztext oder geben Sie, bei gedruckten Werken, den Link zum Lizenztext an. Alle Angaben zur Lizenz finden Sie immer rechts unterhalb der Karte.

OpenStreetMaps bietet zudem die Möglichkeit für einen angezeigten Kartenausschnitt einen Permalink erstellen zu lassen (zu Permalinks s. Kap 2.3.7, Internetquelle). Diesen Permalink sollten Sie zur einfacheren Auffindbarkeit in der Quelle immer angeben.

Im Literaturverzeichnis:

Open Street Maps, Deutschland (Cartographer). (2016). Kartenausschnitt Arcisstraße 21, München. Karte hergestellt aus Open Street Map Daten. Open Database License ODbL (http://opendatacommons.org/licenses/odbl/). Retrieved from http://www.openstreetmap.de/karte.html?zoom=17&lat=48.14842&lon=11.56825&layers=B000TT, on 18.05.2016

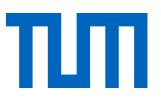

Wenn Sie viele Karten in Ihrer Arbeit verwenden, legen Sie in Ihrer Arbeit ein Kartenverzeichnis an, in dem alle Karten aufgeführt sind.

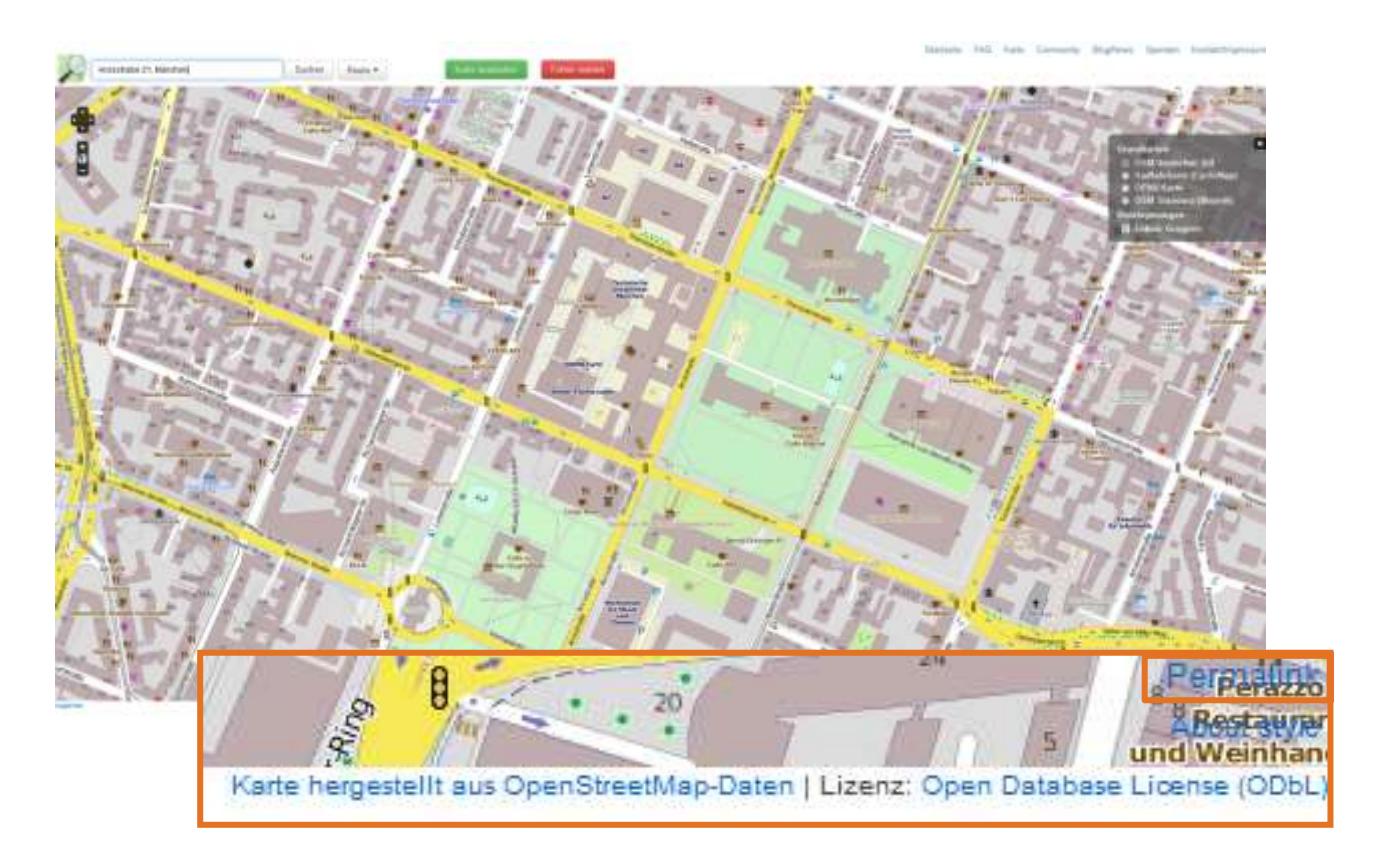

Karte 1: Arcisstraße 21, München (Open Street Maps, 2016) veröffentlicht unter [Open Database License ODbL](http://opendatacommons.org/licenses/odbl/)

## <span id="page-35-0"></span>3.5 Wie zitieren ich Normen?

Für das Zitieren von Normen gelten besondere Regelungen. Wenn Sie Normen zitieren wollen, unterscheiden sich diese in Abhängigkeit davon, wie viel Sie zitieren.

Prinzipiell gilt alles, was insgesamt eine halbe Seite pro Norm überschreitet, nicht mehr als Zitat, sondern als Vervielfältigung. **Vervielfältigungen bedürfen grundsätzlich einer Genehmigung des Deutschen Instituts für Normung (DIN)**.

Das Zitieren von Normen ist gemäß §51 UrhG gestattet. Vervielfältigen Sie Normen, benötigen Sie dafür eine Genehmigung des DIN.

#### **Formular für Genehmigungen:**

<http://www.din.de/cmd?languageid=de&workflowname=initVervielfaeltAntrag>

Wenn Sie sich unsicher sind, ob Sie eine Genehmigung brauchen, fragen Sie zur Sicherheit beim Beuth-Verlag nach. Dieser vertritt die Interessen des DIN.

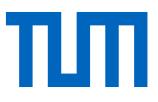

Auf den Webseiten des Beuth-Verlags sind Informationen darüber zu finden, wie Normen formal korrekt zitiert werden<sup>15</sup>. Ein Beispiel:

DIN ISO 8037-1:2003-05, Optik und optische Instrumente - Mikroskope; Objektträger - Teil 1: Maße, optische Eigenschaften und Kennzeichnung (ISO 8037-1:1986)

**Kontaktadresse für Fragen und Genehmigungensformular:**  <http://www.din.de/cmd?languageid=de&workflowname=initVervielfaeltAntrag>

Telefon +49 30 2601-2058 Telefax +49 30 2601-1323 [E-Mail: christiane.martin@din.de](mailto:christiane.martin@din.de) 

Weitere Informationen zum Vervielfältigen von Normen und zum Einsatz in Lehrveranstaltungen finden Sie auf unserer Website [\(www.ub.tum.de/normen\)](http://www.ub.tum.de/normen) sowie im Merkblatt zur Vervielfältigung von Normen des Beuth-Verlages [\(http://www.beuth.de/de/rubrik/vervielfaeltigung-din-normen\)](http://www.beuth.de/de/rubrik/vervielfaeltigung-din-normen).

## <span id="page-36-0"></span>3.6 Wie zitiere ich Gesetze?

Gesetze sind urheberrechtlich nicht geschützt (§5 UrhG) und können daher problemlos zitiert werden. Bei der ersten Erwähnung eines Gesetzes im Text wird dessen vollständiger Titel genannt, wenn eine Kurzbezeichnung festgelegt ist, so wird diese verwendet (Beispiel: §51 Urheberrechtsgesetz, später dann §51 UrhG).

Die Regeln der guten wissenschaftlichen Praxis gebieten es, dass die Quellen, auf die Bezug genommen wird, so genau wie möglich gekennzeichnet werden. Die Beispiele für Zitate aus Gesetzestexten sind im APA-Style auf amerikanische Gesetze zugeschnitten. Wir empfehlen Ihnen daher für den Kurznachweis im Text das Zitationsmuster von Brink (2013, p. 224 Abb. 7.2) :

§ [Ziffer] Abs. [Ziffer] Satz [Ziffer] [Gesetz (abgek.)]

#### **Beispiele:**

-

§ 433 Abs. 2 BGB § 9 Abs. 1 Satz 1 EStG §§ 51 UrhG und 52a UrhG §§ 346 ff. BGB

Die für die Kurznachweise im Text verwendeten Gesetzesabkürzungen sollten Sie immer im Abkürzungsverzeichnis aufführen.

Ob Sie Gesetze, aus denen Sie zitieren, auch im Literaturverzeichnis aufführen, hängt von den Gepflogenheiten Ihres Faches ab. Bitte halten Sie sich an die Empfehlung Ihres Betreuers. Falls Sie sich für einen Eintrag im Literaturverzeichnis entscheiden, sollte dort immer die amtliche Veröffentlichung eines Gesetzes angegeben werden.

<sup>15</sup> http://www.beuth.de/de/rubrik/hilfezitierenvonnormen;jsessionid=MAPLFGB322JLDM23FIU9BFJT.4

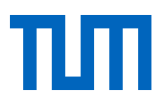

#### **Beispiele für Gesetzesnachweise im Literaturverzeichnis:**

Urheberrechtsgesetz vom 9. September 1965 (BGBl. I S. 1273), das zuletzt durch Artikel 1 des Gesetzes vom 20. Dezember 2016 (BGBl. I S. 3037) geändert worden ist.

Bundesnaturschutzgesetz vom 29. Juli 2009 (BGBl. I S. 2542), das durch Artikel 19 des Gesetzes vom 13. Oktober 2016 (BGBl. I S. 2258) geändert worden ist.

Sehr ausführliche Informationen zum Zitieren von Gesetzen und Rechtsvorschriften aller Art finden Sie auch im Handbuch der Rechtsförmlichkeit des Bundesministeriums für Justiz und Verbraucherschutz (Bundesministerium der Justiz und für Verbraucherschutz, Teil B, Kapitel 3).

Für **Urteile und Beschlüsse** empfiehlt Brink (2013 Abb. 7.3) folgendes Muster:

[Gericht (abgek.)], [Art (abgek.)] v. [Datum der Entscheidung] – [Aktenzeichen], [Fundort], [Zitatstelle]

#### **Beispiele:**

BFH, B. v. 23.07.1999 - VI B 116/99, BStBl. 1999 II, S. 684. BFH, U.v. 17.12.1986 - VII R 34/86, BStBl 1986 II, S. 123. EuGH, U. v. 5.10.1994, Rs. C-280/93, Deutschland/Kommission, Slg. I-4973 = NJW 1995, 945 = EuZW 1994, 688 - Bananenverordnung.

Urteile und Gerichtsbeschlüsse werden in der Regel nicht im Literaturverzeichnis aufgeführt, sondern in einem gesonderten Verzeichnis. Die Angaben dort entsprechen denen des Nachweises im Text.

#### **Zitations-Grundmuster für Kommentare** (Brink, 2013 Abb. 7.5)

[Name], [Vorname], in: [Name des Begründers/Herausgebers], [Stichwort], [Zitatstelle]

#### **Beispiel:**

#### **Kurzzitat**

Vgl. Birk, D., in: Hermann, C., Heuer, G., Raupach, A., EStG- und KStGKommentar, zu § 11 EStG, Anm. 28.

Sollte der Verfasser der zu zitierenden Kommentierung nicht erkennbar sein, entfällt der erste Teil des Zitationsmusters ([Name], [Vorname], in:):

Vgl. Herrmann C., Heuer, G., Raupach, A., EStG- und KStG-Kommentar, zu § 11 EStG, Anm. 28.

#### **Im Literaturverzeichnis (Vollbeleg)**

Herman, C.; Heuer, G.; Raupach, A. (Hrsg.). (1950/1996). *[EStG- und KStGKommentar], Einkommensteuer- und Körperschaftsteuergesetz, Kommentar*, 21. Aufl., Stand: Januar 2003, Köln: Dr. Otto Schmidt.

Battis, U.; Mitschang, S., Reidt, O.; Krautzberger, M.; Löhr, R.-P. (2016). *Baugesetzbuch, Kommentar,* 13. Aufl., Stand: Januar 2016, München: C. H. Beck.

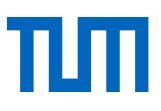

## <span id="page-38-0"></span>3.7 Wie zitiere ich Forschungsdaten?

Forschungsdaten sind eine wichtige Grundlage für wissenschaftliche Erkenntnisse. Damit die Wissenschaft den größtmöglichen Nutzen aus erhobenen Daten ziehen kann, werden Forschungsdaten (Primärdaten) immer häufiger veröffentlicht. So können sie nicht nur von mehreren Forschern mit unterschiedlichen Forschungsschwerpunkten genutzt, sondern auch direkt zitiert und ggf. weiterverwendet werden.

Doch wie findet man Forschungsdaten? Wie zitiert man sie? Und wie veröffentlicht man sie?

Forschungsdaten werden häufig auf institutseigenen Servern veröffentlicht und sind über Repositorien wie re3data auffindbar.

Einen guten Überblick darüber, wie man mit Forschungsdaten umgeht, finden Sie im Leitfaden "Auffinden, zitieren, dokumentieren: Forschungsdaten in den Sozial- und Wirtschaftswissenschaften" (Tochtermann, Sure-Vetter, & Wagner, 2014).

Folgende Angaben sollte eine Quellenangabe für Forschungsdaten enthalten:

Autor Veröffentlichungsdatum **Titel** Version (sofern vorhanden) Publikationsagent (Institution) Typ der Ressource Identifier (sofern vorhanden)

Besonders gut lassen sich Forschungsdaten zitieren, die bereits eine DOI besitzen.

Beispiel: Fahrenberg, J. (2010). *Freiburger Beschwerdenliste FBL. Primärdaten der Normierungsstichprobe 1993* (Version 1.0.0) [Dataset]. ZPID- Leibniz-Zentrum für Psychologische Information und Dokumentation. Retrieved from: http://doi.org/10.5160/psychdata.fgjn05an08

Nutzen Sie Forschungsdaten für eigene Berechnungen, die Sie in einer Tabelle darstellen, wird in der Tabellenüberschrift wie bei allen zitierten Werken eine Quellenangabe gemacht. Die vollständige Quellenangabe erscheint im Literaturverzeichnis.

## <span id="page-38-1"></span>3.8 Wann muss ich jemanden als Mitautor nennen?

Mittlerweile gibt es eine Reihe an Richtlinien und Ehrencodizes, die den korrekten Umgang mit dem Thema Autorenschaft regeln. An der TUM wurden dazu die "Richtlinien zur Sicherung guter wissenschaftlicher Praxis und für den Umgang mit wissenschaftlichem Fehlverhalten" verabschiedet (TUM, 2013). Dort finden sich folgende Regelungen:

"Sind an einer Forschungsarbeit oder an der Abfassung eines wissenschaftlichen Berichts mehrere Autoren beteiligt, so ist als **Mitautorin bzw. Mitautor** zu nennen,

1. wer wesentlich zur Fragestellung, zum Forschungsplan, zur Durchführung der Forschungsarbei-

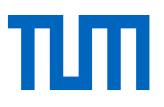

ten, zur Auswertung oder Deutung der Ergebnisse sowie

2. zum Entwurf oder zur kritischen inhaltlichen Überarbeitung des Manuskripts beigetragen hat."

Die DFG weist jedoch darauf hin, dass die Einwerbung von Finanzmitteln für ein Projektes, die Leitung einer Abteilung oder Einrichtung oder das reine Lesen der Arbeit keine Mitautorenschaft rechtfertigen (Deutsche Forschungsgemeinschaft, 2013a, p. 30).

Die American Physical Society empfiehlt für alle anderen an der Arbeit Beteiligten eine Erwähnung in der Danksagung, den "**Acknowledgements**". ("APS physics: Ethics and Values : 02.2 APS Guidelines for professional conduct.," 2002)

Wichtig:

Koautoren tragen Verantwortung für das Publizierte. Wenn Sie als Koautor aufgeführt werden, haben Sie daher das Recht und die Pflicht, das fertige Manuskript vor der Einreichung durchzusehen.

Ausnahme: Wenn Sie an einem bestimmten, abgrenzbaren Bereich beteiligt waren, dann sind Sie auch nur für diesen verantwortlich.

Je nach Fachgebiet hat außerdem die Autorenreihenfolge unterschiedliche Aussagekraft. So kann es üblich sein, dass grundsätzlich der Lehrstuhlinhaber als letzter Autor mit der größten Verantwortung genannt wird. Es gibt aber auch Fächer, in denen der erste Autor den größten Anteil an der Publikation hat. Auch anzutreffen ist die alphabetische Nennung der Autoren.

Die Reihenfolge der Autorennennungen hat Auswirkungen zum Beispiel bei bibliometrischen Auswertungen, da bei vielen Autoren in manchen Fällen die weiter hinten genannten Namen nicht mit ausgewertet werden. Wenn Sie unsicher sind, erkundigen Sie sich nach dem üblichen Vorgehen in Ihrem Fachgebiet.

Bei der Zitierung wird immer die ursprüngliche Reihenfolge der Autoren beibehalten, damit die Quelle auch gefunden werden kann.

## <span id="page-39-0"></span>3.9 Wie zitiere ich studentische Arbeiten?

Auch studentische Arbeiten müssen zitiert werden! Selbst wenn Sie studentische Arbeiten betreuen und damit am Entstehen der Arbeit mitgewirkt haben, gilt: Das Urheberrecht liegt beim Verfasser.

Sollten Sie Passagen aus einer nicht veröffentlichten studentischen Arbeit zitieren wollen, so müssen Sie das Einverständnis des Studierenden (=Autors) einholen (TUM Graduate School, 2012) und in Ihrer Arbeit beim Zitat dokumentieren.

Einfacher ist das Zitieren jedoch, wenn die studentische Arbeit veröffentlicht ist. Die TUM empfiehlt Abschlussarbeiten zu veröffentlichen, wenn wesentliche wissenschaftliche Ergebnisse erzielt wurden. Für die Veröffentlichung gibt es mehrere Möglichkeiten:

 Online-Veröffentlichung auf dem Medienserver der TUM mediaTUM. Wenn Sie eine studentische Prüfungsarbeit auf mediaTUM veröffentlichen wollen, schreiben Sie uns bitte ei-

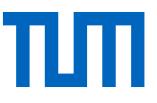

ne Mail unter der Adresse [support.diss@ub.tum.de](mailto:support.diss@ub.tum.de) oder laden Sie die Arbeit selbst über den mediaTUM-Account Ihres Lehrstuhls auf mediaTUM hoch. Weitere Fragen beantwortet Ihnen gerne das mediaTUM-Team unter [mediatum@ub.tum.de.](mailto:mediatum@ub.tum.de)

- Das Aufstellen der (gedruckten) Arbeit in der Universitätsbibliothek. Weitere Informationen zum Vorgehen finden Sie auf den Webseiten der Universitätsbibliothek.<sup>16</sup>
- Eine weitere Alternative besteht darin, mit dem/r Studierenden zusammen ein Technical Paper, also eine kleine Publikation auf Basis der entsprechenden Arbeit, anzufertigen, diese (z.B. in einer Reihe am Lehrstuhl) zu veröffentlichen und von dort aus zu zitieren.

## <span id="page-40-0"></span>3.10 Wie zitiere ich mich selbst?

Bei wissenschaftlicher Literatur geht man davon aus, dass die Erkenntnisse

- 1. vom Autor stammen,
- 2. neue Erkenntnisse zeigen,
- 3. zum ersten Mal veröffentlicht werden und
- 4. korrekt und vollständig sind (vgl. U.S. Department of Health and Human Services, 2013)

Das heißt alles, was Sie vorher schon einmal veröffentlich haben, muss zitiert werden. Allerdings sollten Inhalte nur wiederholt werden, wenn es für das Verständnis des Zusammenhangs notwendig ist. Sich selbst zu zitieren, um die Anzahl der Zitationen der eigenen Werke in die Höhe zu treiben, gilt als unredlich (vgl. TUM, 2013, p. 4 ff.).

Mehr zum Thema "Selbstplagiat" finden Sie hier: [http://www.ombudsman-fuer-die](http://www.ombudsman-fuer-die-wissenschaft.de/fileadmin/Ombudsman/Dokumente/Downloads/selbstplagiat.pdf)[wissenschaft.de/fileadmin/Ombudsman/Dokumente/Downloads/selbstplagiat.pdf](http://www.ombudsman-fuer-die-wissenschaft.de/fileadmin/Ombudsman/Dokumente/Downloads/selbstplagiat.pdf) (Meinel, 2013).

## <span id="page-40-1"></span>3.11 Gibt es ein internationales Urheberrecht?

Für das Urheberrecht gilt das sogenannte Schutzlandprinzip: Das Recht des Landes ist anzuwenden, in dem der Urheberrechtsschutz beansprucht wird, das heißt, in dem das Werk veröffentlicht wurde.

(JuraForum News, 05.09.2011)

Beispiel: Sie veröffentlichen ein Paper in der amerikanischen Zeitschrift "Cell". Damit beanspruchen Sie amerikanischen Urheberrechtsschutz, Ihr Paper unterliegt dem "Copyright Law of The United States of America". Sollte es zu einer Urheberrechtsverletzung Ihres Werks in einem Text, der in Großbritannien publiziert wird, kommen, so wird in einem Prozess allein das britische Urheberrecht angewandt.

Tipp: Wenn Sie selbst schreiben

-

Wenn Sie selbst ein Paper verfassen, berücksichtigen Sie immer die international gültigen ethischen Regeln der guten wissenschaftlichen Praxis. Was das Zitatrecht anbelangt, so ist das deutsche Rechtssystem eher ein strenges, wenn Sie sich also an diese Regularien halten, dann sind

<sup>16</sup> https://www.ub.tum.de/aufstellung-ihrer-abschluss-oder-pruefungsarbeit-in-der-bibliothek

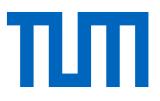

Sie auf der sicheren Seite. Veröffentlichen Sie jedoch in einem anderen Land müssen Sie sich schlussendlich nach dem dortigen Urheberrecht richten.

#### Sie halten sich also an das Urheberrecht des Landes, in dem Sie publizieren.

Es gibt Bemühungen die Urheberrechte einzelner Staaten zu harmonisieren, internationale Urheberrechtsabkommen wurden geschlossen. Der erste völkerrechtliche Vertrag in diesem Bereich ist die Berner Übereinkunft zum Schutz von Werken der Literatur und Kunst, mittlerweile Revidierte Berner Übereinkunft (RBÜ) aus dem Jahr 1886. ("Berner Übereinkunft zum Schutz von Werken der Literatur und Kunst," 1886) Aktuell gibt es 171 Staaten, die diese Übereinkunft unterzeichnet haben. 194 Staaten gibt es weltweit, der Vertrag hat damit große Bedeutung. (Kreutzer, 2013)

Auch in der EU gibt es für das Urheberrecht Harmonisierungsbestrebungen. Eine vollständige Harmonisierung schlug bisher vor allem aufgrund der unterschiedlichen Rechtstraditionen innerhalb der EU fehl: das kontinentaleuropäische "droit d'auteur"-System (F, D) und das angloamerikanische Copyright-System (GB, IRL). Im kontinentaleuropäischen Urheberrechtssystem werden vor allem die Rechte des Urhebers, der ausschließlich der Schöpfer des Werkes sein kann, geschützt. Im Copyright-System werden dahingegen die Verwerter geschützt, Rechtsinhaber können auch andere als der Schöpfer des Werkes sein. (Ohly, 2016, p. 10)

#### **B** Urheberrecht und Copyright

Vergleich zweier ungleicher Brüder

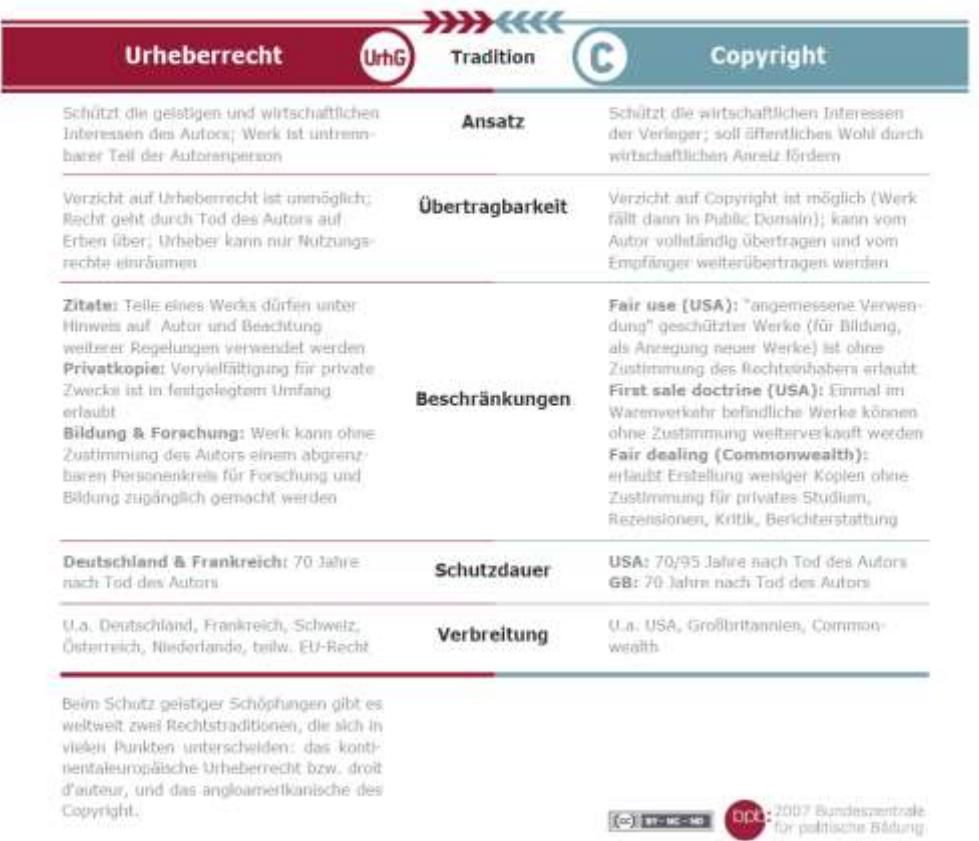

Abbildung 4: Urheberrecht und Copyright – Vergleich zweier ungleicher Brüder (Bundeszentrale für politische Bildung, 2007)

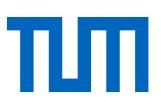

#### Fair Use-Prinzip im Vergleich zum deutschen Zitatrecht

Das Fair Use-Prinzip des US-amerikanischen Rechts ist nur schwer greifbar, daher können in den USA Urheberrechtsfragen oft nur durch Gerichte geklärt werden. Die Gerichte orientieren sich bei ihren Entscheidungen an vier Faktoren:

- 1. the purpose and character of your use
- 2. the nature of the copyrighted work
- 3. the amount and substantiality of the portion taken, and
- 4. the effect of the use upon the potential market.

(Stim, 2005-2016b)

#### Der Copyrightvermerk

Das C in einem Kreis, den amerikanischen Copyrightvermerk, findet man mittlerweile auch bei Veröffentlichungen in anderen Ländern als den USA (zum Beispiel in Deutschland). Nach dem © wird der Name des Urheberrechteinhabers und das Veröffentlichungsjahr genannt. Für das deutsche Urheberrecht hat dieses Zeichen keinerlei Bedeutung, es ist an keine Form gebunden, sondern gilt ab der Entstehung eines Werkes. (*Recht A - Z : Fachlexikon für Studium, Ausbildung und Beruf* 2015, p. 103) Bei Veröffentlichungen in den USA ist der Copyright-Vermerk übrigens auch nicht mehr Pflicht, es wird jedoch nach wie vor empfohlen diesen anzubringen, um zum Beispiel bei späteren Gerichtsverfahren bessere Chancen auf Gewinn des Prozesses zu haben. (Stim, 2005-2016a)

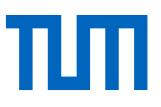

## <span id="page-43-0"></span>4 Literaturverwaltungsprogramme? – Ja! – Und welches?

Mit Literaturverwaltungsprogrammen können Sie automatisch korrekt im Stil Ihrer Wahl zitieren.

Literaturverwaltungsprogramme helfen (je nach Funktionsumfang des Programmes) beim…

Sammeln und Strukturieren von Quellen korrekten Zitieren und Erstellen von Literaturlisten nach vorgegebenen Richtlinien (Zitationsstilen) Annotieren von PDFs Sammeln, Strukturieren und Visualisieren von eigenen Gedanken und Zitaten Recherchieren in Bibliothekskatalogen und Datenbanken Planen von Aufgaben kollaborativen Arbeiten und Vernetzen mit anderen Wissenschaftlern

Literaturverwaltungsprogramme lohnen sich daher für Abschlussarbeiten und wissenschaftliche Veröffentlichungen jeder Art immer. Es gibt mittlerweile eine ganze Reihe von Programmen auf dem Markt.

## <span id="page-43-1"></span>4.1 Literaturverwaltungsprogramme: Welches ist das Richtige für Sie?

Einen ausführlichen Vergleich von Literaturverwaltungsprogrammen, inklusive eines Fragenkataloges, der bei der Entscheidung für das richtige Programm hilft, finden Sie an der TUM unter: [http://mediatum.ub.tum.de/node?id=1108526.](http://mediatum.ub.tum.de/node?id=1108526)

Die Universitätsbibliothek der TUM stellt allen TUM-Angehörigen die Programme Citavi und End-Note im Rahmen einer Campuslizenz kostenlos zur Verfügung.

## <span id="page-43-2"></span>4.2 TUM-Campuslizenz für Citavi

#### *Citavi [\(www.citavi.com\)](http://www.citavi.com/)*

Die Campuslizenz ermöglicht es Ihnen, das Programm kostenfrei in der Vollversion zu nutzen. Citavi ist zwar ein für das Betriebssystem Windows konzipiertes Programm, soll aber ab der Version 5 eine Webversion haben und damit betriebssystemunabhängig sein. Es handelt sich um ein an deutschen Hochschulen weit verbreitetes System mit intuitiv bedienbarer Benutzeroberfläche auf Deutsch, Englisch sowie fünf weiteren Sprachen. Neben der reinen Literaturverwaltung, die auch im Team genutzt werden kann, werden weitere wertvolle Programmbereiche angeboten wie Wissensorganisation und Aufgabenplanung.

#### **3 Schritte zu Citavi:**

1. Kostenlose Version herunterladen und installieren: [www.citavi.com/de/download.html](http://www.citavi.com/de/download.html) Mit dieser Version haben Sie bereits vollen Funktionsumfang, jedoch max. 100 Titel Kapazität pro Projekt

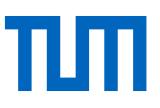

#### 2. Lizenzschlüssel beantragen: [www.citavi.de/tum/](file:///C:/Dokumente%20und%20Einstellungen/Lemke/Lokale%20Einstellungen/BITs/Schulungsunterlagen/Aufbaukurs/www.citavi.de/tum/)

Melden Sie sich dort mit Ihrer TUM-Mailadresse an: z.B. @tum.de oder @mytum.de

#### 3. Lizenzschlüssel in Citavi eintragen:

Die Daten tragen Sie in Citavi selbst unter "Hilfe  $\rightarrow$  Lizenzdaten  $\rightarrow$  Lizenzdaten für Citavi Pro eingeben" ein. Anschließend nutzen Sie die Citavi-Vollversion und können je Projekt beliebig viele Titel speichern.

## <span id="page-44-0"></span>4.3 TUM-Campuslizenz für EndNote

#### EndNote *[\(http://www.endnote.com\)](http://www.endnote.com/)* und

EndNote Web *[\(https://www.myendnoteweb.com/EndNoteWeb.html](https://www.myendnoteweb.com/EndNoteWeb.html)*)

Bei EndNote wird für die Betriebssysteme Mac OS X und Windows angeboten. Es bietet sehr viele Möglichkeiten des Datenimports, der Bearbeitung und der Anreicherung der Literaturangaben.

Endnote Web kann entweder als Online-Erweiterung für EndNote oder als eigenständiges Tool verwendet werden. Dabei ist der Funktionsumfang von Endnote Web im Vergleich zu der Desktop-Version etwas eingeschränkt.

Unabhängig von der Desktop-Version bieten wir Ihnen EndNote Web über das in der Lizenz der Datenbank Web Of Science inbegriffene Abonnement an. Sie müssen sich lediglich einen Account einrichten. Da Endnote Web als Funktion in das Web of Science integriert ist, funktioniert der Datenimport dort besonders einfach und bequem.

Download und weiterführende Informationen unter:<http://www.ub.tum.de/endnote>

## <span id="page-44-1"></span>4.4 Kostenfreie Programme

#### *Bibsonomy [\(http://www.bibsonomy.org\)](http://www.bibsonomy.org/)*

Bei Bibsonomy handelt es sich um ein Social Bookmarking-System. Anwender können auf dieser Online-Plattform gemeinschaftlich Bookmarks und Literaturangaben ablegen, verwalten und inhaltlich erschließen. Durch die Vergabe von Schlagworten (Tags) werden die erfassten Daten strukturiert und sind über Tag-Clouds leicht auffindbar. Innerhalb des Systems können sich verschiedene Personen zu Interessensgruppen zusammenschließen.

#### *Docear (https://www.docear.org/)*

Docear ist ein OpenSource Literaturverwaltungsprogramm, das einen besonderen Schwerpunkt auf den Bereich Wissensorganisation legt, z.B. ist die Wissensorganisation in Mindmaps möglich. Das freie Literaturverwaltungsprogramm JabRef ist in das Programm integriert, weshalb eine sehr gute Arbeit mit LaTeX möglich ist. Aber auch für Word (Microsoft nicht Mac) gibt es ein entsprechendes Add-On.

#### *JabRef [\(http://jabref.sourceforge.net\)](http://jabref.sourceforge.net/)*

JabRef ist ein freies Literaturverwaltungsprogramm, das in Verbindung mit dem Textsatzprogramm

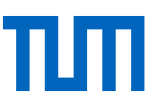

LaTeX verwendet werden kann. Das Programm bietet die Möglichkeit BibTeX-Dateien zu verwalten und über eine komfortable Benutzeroberfläche zu bearbeiten. Die Software wird für Mac OS X, Linux und Windows angeboten.

#### *Mendeley [\(http://www.mendeley.com\)](http://www.mendeley.com/)*

Die Desktop-Version des Literaturverwaltungsprogramms Mendeley wird für alle gängigen Betriebssysteme (Mac OS X, Linux und Windows) angeboten. Ergänzend gibt es einen webbasierten Dienst, der neben der reinen Literaturverwaltung auch die Funktion eines sozialen Netzwerks erfüllt. Hier können ein fachlicher Austausch zu wissenschaftlichen Themen und eine Zusammenarbeit innerhalb von Gruppen stattfinden.

#### *Zotero [\(www.zotero.org\)](http://www.zotero.org/)*

Zotero wurde ursprünglich als Add-on für den Browser Mozilla Firefox entwickelt. In der Zwischenzeit wird zusätzlich eine Standalone-Version (für Mac OS X, Linux und Windows) angeboten. Für das Arbeiten mit Google Chrome und Safari gibt es sog. Connectoren. Eine Besonderheit des Systems liegt darin, dass man die persönliche Datensammlung zusätzlich auf den Zotero-Webseiten ablegen kann (mit automatischer Synchronisation) und es dort auch möglich ist, Gruppen einzurichten. Dabei kann man innerhalb der Interessensgruppen gemeinsam Literaturquellen sammeln und bearbeiten.

## <span id="page-45-0"></span>4.5 Literaturverwaltung und LaTeX

Das Textsatzprogramm LaTeX sieht einen eigenen Programmteil für die Verwaltung der Literaturangaben vor. Hierfür gibt es eigens das BibTeX-Format. Sehr gute Unterstützung bei der Arbeit mit diesem Format (inkl. automatischer Importmöglichkeiten der Literaturdaten) bieten die Literaturverwaltungsprogramme **Docear, Mendeley** und **JabRef**. JabRef ist ein OpenSource-Programm, das eigens für die Arbeit mit LaTeX entwickelt wurde. Die BibTeX-Dateien werden allen drei Programmen auch bei nachträglichen Änderungen mit der Literaturverwaltungsdatenbank (also mit den Daten in Mendeley, JabRef oder Docear) synchron gehalten. Docear, in das JabRef integriert ist, bietet ebenfalls vollständige Unterstützung für die Literaturverwaltung im BibTeX-Format.

Alle anderen Literaturverwaltungsprogramme bieten ebenfalls die Möglichkeit, BibTeX-Dateien zu generieren und zu exportieren. Bei nachträglichen Änderungen der Daten im jeweiligen Literaturverwaltungsprogramm muss die BibTeX-Datei allerdings erneut exportiert werden.

Anders als bei der Arbeit mit einem Textverarbeitungsprogramm wie zum Beispiel Microsoft Word wird das Literaturverzeichnis beim Arbeiten mit LaTeX nicht vom Literaturverwaltungsprogramm erzeugt, sondern von BibLaTeX. Auch der Zitationsstil wird nicht durch das Literaturverwaltungsprogramm festgelegt, sondern im LaTeX-Dokument über den Bibstyle definiert.

Fazit: Auch bei der Arbeit mit LaTeX lohnt es sich auf ein Literaturverwaltungsprogramm zurückzugreifen. Mehr zum Thema Literaturverwaltung für LaTeX-User finden Sie hier: <https://mediatum.ub.tum.de/node?id=1315979>

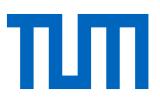

## <span id="page-46-0"></span>4.6 Unterstützung und Information an der Universitätsbibliothek der TUM

#### **Haben Sie Fragen zu Literaturverwaltungsprogrammen?**

E-Mail: [literaturverwaltung@ub.tum.de](mailto:literaturverwaltung@ub.tum.de)

#### **Möchten Sie einen Kurs zu Citavi oder EndNote besuchen?**

Die Universitätsbibliothek bietet Kurse zu Citavi und EndNote an (jeweils Basiskurs und Aufbaukurs). In unseren Schulungsräumen zeigen wir Ihnen, wie Sie die Programme effektiv nutzen, und Sie können während des Kurses an Schulungs-Notebooks oder –PCs gleich selbst alles ausprobieren.

Alle Kurse werden auch als **Webinare** angeboten. Dozenten und Teilnehmer treffen sich virtuell über die Konferenz-Software Adobe Connect, den Link erhalten Sie unmittelbar vor Kursbeginn. Unsere Webinare sind interaktiv und bieten die Möglichkeit, direkt am eigenen Rechner die Literaturverwaltungsprogramme auszuprobieren.

Weitere Informationen und Anmeldung unter [https://www.ub.tum.de/workshops\)](https://www.ub.tum.de/workshops).

#### **Möchten Sie eine individuelle Beratung zur Literaturverwaltungsfragen haben?**

Wir bieten wöchentlich eine Literaturverwaltungssprechstunde an, in der individuelle Fragen besprochen werden können. Sie können entweder einen Termin vor Ort oder eine Online-Sprechstunde (Konferenzsoftware Adobe Connect) vereinbaren. Die aktuellen Termine aller Kurse und Sprechstunden finden Sie auf unserer Homepage unter [www.ub.tum.de/workshops,](http://www.ub.tum.de/workshops) individuelle Terminvereinbarung unter [literaturverwaltung@ub.tum.de.](mailto:literaturverwaltung@ub.tum.de)

#### **Haben Sie allgemeine Fragen zur Dienstleistungen der Universitätsbibliothek?**

Sie erreichen unsere Auskunftsdienste auf verschiedenen Wegen: Mail: [information@ub.tum.de](mailto:information@ub.tum.de) Telefon: +49 (0)89 189 659 220 Whatsapp: +49 (0)173 861 84 12 Chat: www.ub.tum.de

## <span id="page-47-1"></span><span id="page-47-0"></span>5 Empfehlung zur Verwendung von Zitierstilen an der TUM

Sollten Sie keine Vorgaben für einen Zitierstil erhalten, so empfehlen wir Ihnen, einen der drei folgenden Stile zu wählen. Es handelt sich hierbei um einen Autor-Jahr-Stil, einen numerischen Stil sowie einen Fußnotenstil. Alle drei Stile sind weit verbreitet und stehen Ihnen in den meisten Literaturverwaltungsprogrammen zur Verfügung (u.a. auch in Citavi und EndNote).

## 5.1 Der APA-Stil (Autor-Jahr-Stil)

APA 6th ed. [Citavi 4.3 or above]

#### **Zitation im Text**

(Brown, Trefil, & Caringella, 2007, pp. 11-13)

#### Zeitschriftenaufsatz

Brown, C., Trefil, J., & Caringella, P. (2007). Citing is easy. Style Review, 24(2), 10-19. Retrieved from http://www.writewell.edu

#### Beitrag in Sammelwerk

Twain, E., & Singer, P. (2004). Structuring your knowledge. In F. Frey (Ed.), Scientific Publishing: Vol. 14. The art of writing (2nd ed., pp. 88-170). Sheffield: Quickpress.

Buch (Monographie)

Sukowski, R. W. (2009). Golden rules for writing well (2nd ed.). Toronto: University Press.

Abbildung 4: Citavi-Vorschau für den Zitationsstil APA 6th ed.

Das Handbuch zum Zitierstil der American Psychological Association finden Sie mehrfach zur Ausleihe auch in der Universitätsbibliothek der TUM [\(https://opac.ub.tum.de/search?bvnr=BV036334071\)](https://opac.ub.tum.de/search?bvnr=BV036334071).

Ebenso haben wir in der Bibliothek eine Kurzeinführung in den Zitierstil APA: Gedruckt:<https://opac.ub.tum.de/search?bvnr=BV040985867> eBook: [https://opac.ub.tum.de/search?bvnr=BV040846081.](https://opac.ub.tum.de/search?bvnr=BV040846081)

Nützliche, aktuelle Informationen sowie FAQs zum Zitierstil finden Sie auf der eigens für diese Zwecke gepflegten Webseite: [http://www.apastyle.org/.](http://www.apastyle.org/)

## <span id="page-48-0"></span>5.2 Der IEEE-Editorial-Stil (Numerischer Stil)

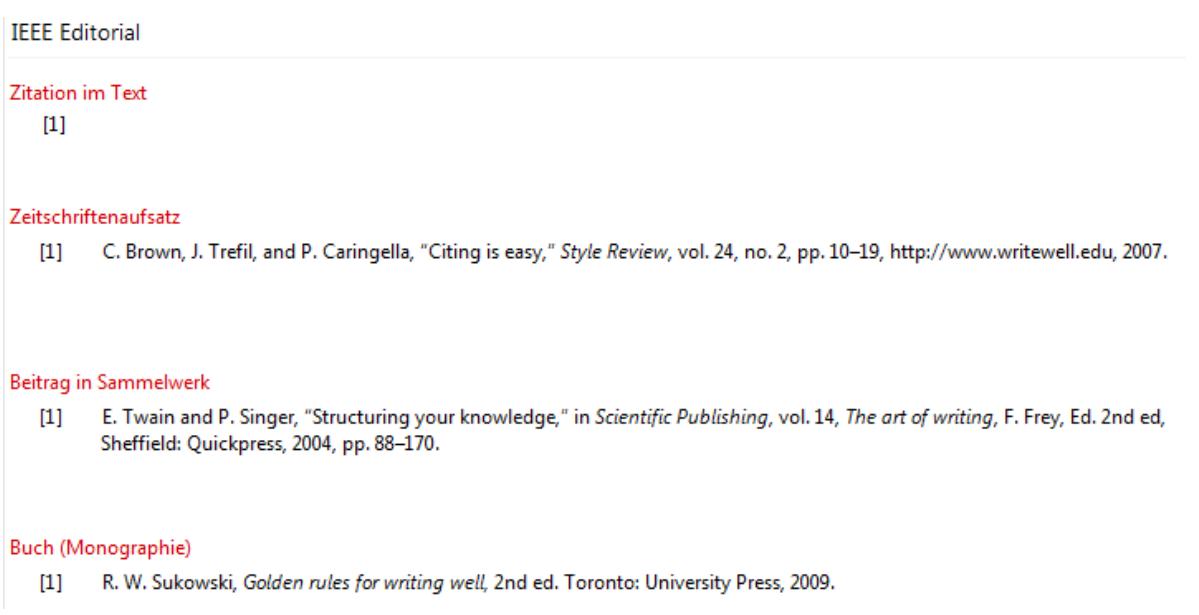

Abbildung 5: Citavi-Vorschau für den Zitationsstil IEEE-Editorial

Das vollständig Manual ist online verfügbar unter: [http://www.ieee.org/documents/style\\_manual.pdf.](http://www.ieee.org/documents/style_manual.pdf)

## <span id="page-48-1"></span>5.3 Der Chicago-Stil (Fußnotenstil)

#### Chicago 16th ed. (notes)

```
Zitation in der Fußnote
```
Charleen Brown, James Trefil, and Paul Caringella, "Citing is easy," Style Review 24, no. 2 (2007): 11-3, http://www.writewell.edu.

#### Zeitschriftenaufsatz

Brown, Charleen, James Trefil, and Paul Caringella. "Citing is easy." Style Review 24, no. 2 (2007): 10-19. http://www.writewell.edu.

#### Beitrag in Sammelwerk

Twain, Ellen, and Peter Singer. "Structuring your knowledge." In The art of writing. Vol. 1. Edited by Francis Frey. 2nd ed. 3 vols., 88-170. Scientific Publishing 14. Sheffield: Quickpress, 2004.

#### Buch (Monographie)

Sukowski, Richard W. Golden rules for writing well. 2nd ed. Toronto: University Press, 2009.

Abbildung 6: Citavi-Vorschau für den Zitationsstil Chicago 16th ed. (notes)

Das Chicago Manual of Style finden Sie in der aktuellen Ausgaben auch in der Universitätsbibliothek der TUM [\(https://opac.ub.tum.de/search?bvnr=BV036632908\)](https://opac.ub.tum.de/search?bvnr=BV036632908).

## <span id="page-49-0"></span>Literaturverzeichnis

Dieses Literaturverzeichnis wurde mit dem Literaturverwaltungsprogramm EndNote erstellt und nach dem Zitationsstil "APA 6th" formatiert. In einzelnen Fällen entspricht die Art des Dokumenttyps in EndNote nicht der Typologie der Quellen im APA-Stil (z.B. Internetquellen). Daher weichen die Literaturangaben der folgenden Liste in Einzelfällen von den in diesem Leitfaden beschriebenen Beispielen ab.

- APS physics: Ethics and Values : 02.2 APS Guidelines for professional conduct. (2002). Retrieved from [http://www.aps.org/policy/statements/02\\_2.cfm](http://www.aps.org/policy/statements/02_2.cfm)
- Bailey, S. (2011). *Academic writing : a handbook for international students* (3. ed.). London [u.a.]: Routledge.
- Balzert, H., Schröder, M., & Schäfer, C. (2011). *Wissenschaftliches Arbeiten: Ethik, Inhalt & Form wiss. Arbeiten ; Handwerkszeug, Quellen, Projektmanagement, Präsentation* (2., um 50 Prozent erw. und aktualisierte Aufl., 1. korr. Nachdr. ed.). Herdecke W3L-Verl.
- Berner Übereinkunft zum Schutz von Werken der Literatur und Kunst, (1886).
- Beuth Verlag GmbH. (2014). Zitieren von DIN-Normen. Retrieved from
	- <http://www.beuth.de/de/hilfe/hilfezitierenvonnormen>
- Brink, A. (2013). *Anfertigung wissenschaftlicher Arbeiten : ein prozessorientierter Leitfaden zur Erstellung von Bachelor-, Master- und Diplomarbeiten* (pp. XII, 275 S.). doi[:http://dx.doi.org/10.1007/978-3-658-02511-3](http://dx.doi.org/10.1007/978-3-658-02511-3)
- Bundesministerium der Justiz und für Verbraucherschutz. Handbuch der Rechtsförmlichkeit. 3. Auflage. Retrieved from<http://www.hdr.bmj.de/vorwort.html>(Archived by WebCite® at [http://www.webcitation.org/6mwbrti6I\)](http://www.webcitation.org/6mwbrti6I)
- Bundeszentrale für politische Bildung. (2007). Urheberrecht und Copyright Vergleich zweier ungleicher Brüder. Retrieved from [http://www.bpb.de/cache/images/6/63356-3x2](http://www.bpb.de/cache/images/6/63356-3x2-orginal.gif?D8377) [orginal.gif?D8377](http://www.bpb.de/cache/images/6/63356-3x2-orginal.gif?D8377) on 19.05.2017
- Creative Commons. (2015, October 9.). Adapter's license chart. *Frequently Asked Questions: 5. When is my use considered an adaptation?* Retrieved from [https://wiki.creativecommons.org/index.php/Frequently\\_Asked\\_Questions#When\\_is\\_my\\_u](https://wiki.creativecommons.org/index.php/Frequently_Asked_Questions#When_is_my_use_considered_an_adaptation.3F) [se\\_considered\\_an\\_adaptation.3F](https://wiki.creativecommons.org/index.php/Frequently_Asked_Questions#When_is_my_use_considered_an_adaptation.3F) on 16.09.2016
- Deutsche Forschungsgemeinschaft. (2013a). *Vorschläge zur Sicherung guter wissenschaftlicher Praxis : Denkschrift ; Empfehlungen der Kommission "Selbstkontrolle in der Wissenschaft"* (Ergänzte Auflage ed.). Weinheim: Wiley-VCH.
- Deutsche Forschungsgemeinschaft. (2013b). *Vorschläge zur Sicherung guter wissenschaftlicher Praxis Denkschrift ; Empfehlungen der Kommission "Selbstkontrolle in der Wissenschaft" = Proposals for safeguarding good scientific practice : memorandum ; recommendations of the Commission on Professional Self Regulation in Science* (Erg. Aufl. ed.). Weinheim: Wiley-VCH.
- Eco, U. (2010). *Wie man eine wissenschaftliche Abschlußarbeit schreibt : Come si fa una tesi di laurea <dt.> ; Doktor-, Diplom- und Magisterarbeit in den Geistes- und Sozialwissenschaften*. Heidelberg: Müller
- Harvey, G. (2008). *Writing with sources : a guide for students* (2. ed.). Indianapolis, Ind. [u.a.] Hackett Pub. Co.
- IEEE Editorial Style Manual. (2014). Retrieved from [http://www.ieee.org/documents/style\\_manual.pdf](http://www.ieee.org/documents/style_manual.pdf)
- JuraForum News. (05.09.2011). Schutzlandprinzip. Retrieved from [http://www.juraforum.de/lexikon/schutzlandprinzip.](http://www.juraforum.de/lexikon/schutzlandprinzip) (Archived by WebCite® at [http://www.webcitation.org/6mLuWbYWX\)](http://www.webcitation.org/6mLuWbYWX)

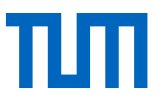

- Kreutzer, T. (2013). Dossier Urheberrecht : Traum vom weltweiten Urheberrecht. Retrieved from [http://www.bpb.de/gesellschaft/medien/urheberrecht/169984/traum-vom-weltweiten](http://www.bpb.de/gesellschaft/medien/urheberrecht/169984/traum-vom-weltweiten-urheberrecht?p=all)[urheberrecht?p=all](http://www.bpb.de/gesellschaft/medien/urheberrecht/169984/traum-vom-weltweiten-urheberrecht?p=all) Archived by WebCite® at<http://www.webcitation.org/6ki6Nc3l3>
- Meinel, C. (2013). *'Selbstplagiat' und gute wissenschaftliche Praxis* Retrieved from [http://www.ombudsman-fuer-die](http://www.ombudsman-fuer-die-wissenschaft.de/fileadmin/Ombudsman/Dokumente/Downloads/selbstplagiat.pdf)
	- [wissenschaft.de/fileadmin/Ombudsman/Dokumente/Downloads/selbstplagiat.pdf](http://www.ombudsman-fuer-die-wissenschaft.de/fileadmin/Ombudsman/Dokumente/Downloads/selbstplagiat.pdf)
- Neville, C. (2010). *¬The complete guide to referencing and avoiding plagiarism* (2. ed.). Maidenhead, Berkshire: Open Univ. Press.
- Northey, M., & Knight, D. B. (2007). *Making sense : a student's guide to research and writing ; geography & environmental sciences* (3. ed.). Don Mills: Oxford Univ. Press.
- Ohly, A. (2016). Deutsches und europäisches Urheberrecht. Retrieved from [http://www.jura.uni](http://www.jura.uni-muenchen.de/pub-dokumente/201604/20160405193135.pdf)[muenchen.de/pub-dokumente/201604/20160405193135.pdf.](http://www.jura.uni-muenchen.de/pub-dokumente/201604/20160405193135.pdf) Archived by WebCite® at <http://www.webcitation.org/6mWhjdNFm>
- Open Street Maps, Deutschland (Cartographer). (2016). Kartenausschnitt Arcisstraße 21, München. Karte hergestellt aus Open Street Map Daten. Open Database License ODbL [\(http://opendatacommons.org/licenses/odbl/\)](http://opendatacommons.org/licenses/odbl/). Retrieved from [http://www.openstreetmap.de/karte.html?zoom=17&lat=48.14842&lon=11.56825&layers=](http://www.openstreetmap.de/karte.html?zoom=17&lat=48.14842&lon=11.56825&layers=B000TT) [B000TT,](http://www.openstreetmap.de/karte.html?zoom=17&lat=48.14842&lon=11.56825&layers=B000TT) on 18.05.2016
- Pampel, H. (23.09.2016 ). Wie zitiere ich ein DOI korrekt? *wisspub.net - Gemeinschaftsblog zu wissenschaftlicher Kommunikation im Netz.* Retrieved from <https://wisspub.net/2016/09/23/wie-zitiere-ich-ein-doi-korrekt/>
- *Publication manual of the American Psychological Association*. (2010). (6. ed.). Washington, DC: American Psychological Association.
- *Recht A - Z : Fachlexikon für Studium, Ausbildung und Beruf* (2015). (U. Gräber-Seißinger & P. R. Neulen Eds. 3., aktualisierte Aufl. ed.). Bonn: bpb.
- Stim, R. (2005-2016a). Copyright & Fair Use, Stanford University Libraries : Copyright Protection: What it Is, How it Works. Retrieved from [http://fairuse.stanford.edu/overview/faqs/copyright-protection.](http://fairuse.stanford.edu/overview/faqs/copyright-protection) (Archived by WebCite® at [http://www.webcitation.org/6mZZzKMTY\)](http://www.webcitation.org/6mZZzKMTY)
- Stim, R. (2005-2016b). Copyright & Fair Use, Stanford University Libraries : Measuring Fair Use: The Four Factors. Retrieved from [http://fairuse.stanford.edu/overview/fair-use/four](http://fairuse.stanford.edu/overview/fair-use/four-factors/)[factors/.](http://fairuse.stanford.edu/overview/fair-use/four-factors/) (Archived by WebCite® at [http://www.webcitation.org/6mZZeg6da\)](http://www.webcitation.org/6mZZeg6da)
- Technische Universität München, Diversity & Talent Management. (2015). FAQs Gute wissenschaftliche Praxis. Retrieved from [http://www.diversity.tum.de/team-und](http://www.diversity.tum.de/team-und-organisation/beauftragte-und-vertretungen/ombudspersonen-fuer-wissenschaftliches-personal/faqs_gute_wissenschaftliche_praxis/)[organisation/beauftragte-und-vertretungen/ombudspersonen-fuer-wissenschaftliches](http://www.diversity.tum.de/team-und-organisation/beauftragte-und-vertretungen/ombudspersonen-fuer-wissenschaftliches-personal/faqs_gute_wissenschaftliche_praxis/)[personal/faqs\\_gute\\_wissenschaftliche\\_praxis/](http://www.diversity.tum.de/team-und-organisation/beauftragte-und-vertretungen/ombudspersonen-fuer-wissenschaftliches-personal/faqs_gute_wissenschaftliche_praxis/)
- Technische Universität München, Hochschulreferat Studium und Lehre Rechtsangelegenheiten und ZA 5 Legal Office Ref. 53. (2015). Merkblatt Abschlussarbeiten und Dissertationen. Retrieved from

[http://www.lehren.tum.de/fileadmin/w00bmo/www/Downloads/Themen/Rechtliches/Merk](http://www.lehren.tum.de/fileadmin/w00bmo/www/Downloads/Themen/Rechtliches/Merkblatt_Abschlussarbeiten_Stand__Maerz_2015_HR_Studium_und_Lehre_final1.pdf) blatt Abschlussarbeiten\_Stand\_Maerz\_2015\_HR\_Studium\_und\_Lehre\_final1.pdf

- Tochtermann, K., Sure-Vetter, Y., & Wagner, G. G. (2014). Auffinden, zitieren, dokumentieren: Forschungsdaten in den Sozial- und Wirtschaftswissenscahften. Kiel/Hamburg, Köln/Mannheim, Berlin: ZBW - Leibniz-Informationszentrum Wirtschaft, GESIS - Leibniz-Institut für Sozialwissenschaften, RatSWD - Rat für Sozial- und Wirtschaftsdaten,.
- TUM. (2013). Richtlinien zur Sicherung guter wissenschaftlicher Praxis und für den Umgang mit wissenschaftlichem Fehlverhalten - mit Wirkung vom 20. Dezember 2013. Retrieved from [https://portal.mytum.de/archiv/kompendium\\_rechtsangelegenheiten/sonstiges/wiss\\_Fehlv](https://portal.mytum.de/archiv/kompendium_rechtsangelegenheiten/sonstiges/wiss_Fehlverh.pdf/download) [erh.pdf/download](https://portal.mytum.de/archiv/kompendium_rechtsangelegenheiten/sonstiges/wiss_Fehlverh.pdf/download)
- TUM Graduate School, F.-G. M. (2012). Zitieren Studentischer Arbeiten. Retrieved from <http://www.mw.tum.de/sendf.php?i=000600-0.pdf>

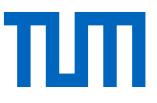

U.S. Department of Health and Human Services, (ORI - The Office of Research Integrity). (2013, 15.05.2013). Self Plagiarism: Avoiding plagiarism, self-plagiarism, and other questionable writing practices: A guide to ethical writing. Retrieved from [http://ori.hhs.gov/plagiarism-](http://ori.hhs.gov/plagiarism-13)[13](http://ori.hhs.gov/plagiarism-13)

Was ist CC? (2014). Retrieved from<http://de.creativecommons.org/was-ist-cc/>

- Weber-Wulff, D. (2004a). Fremde Federn Finden Kurs über Plagiat; Kapitel 3.2 Wie wird plagiiert? Retrieved from [http://plagiat.htw-berlin.de/ff/schule/3\\_2/wie](http://plagiat.htw-berlin.de/ff/schule/3_2/wie)
- Weber-Wulff, D. (2004b). [Schere mit Papierschnipseln]. Kurse über Plagiat Fremde Federn Finden. 3.2 Wie wird plagiiert? Licensed under GNU General Public License, Version 2. Retrieved from<http://plagiat.htw-berlin.de/ff-alt/03schule/wie.html>